# **Content**

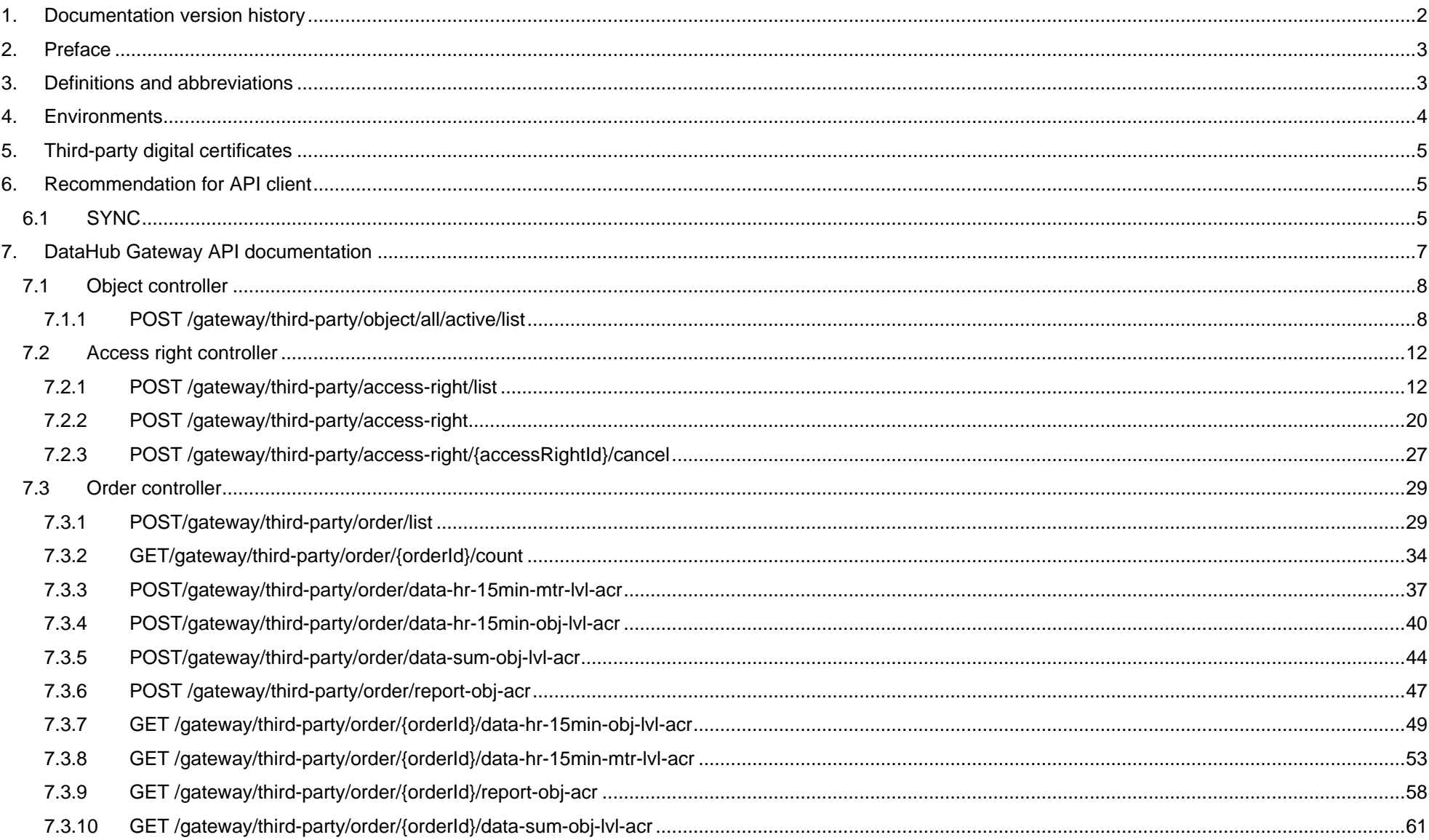

# <span id="page-1-0"></span>**1. Documentation version history**

The table below provides information on document version history:

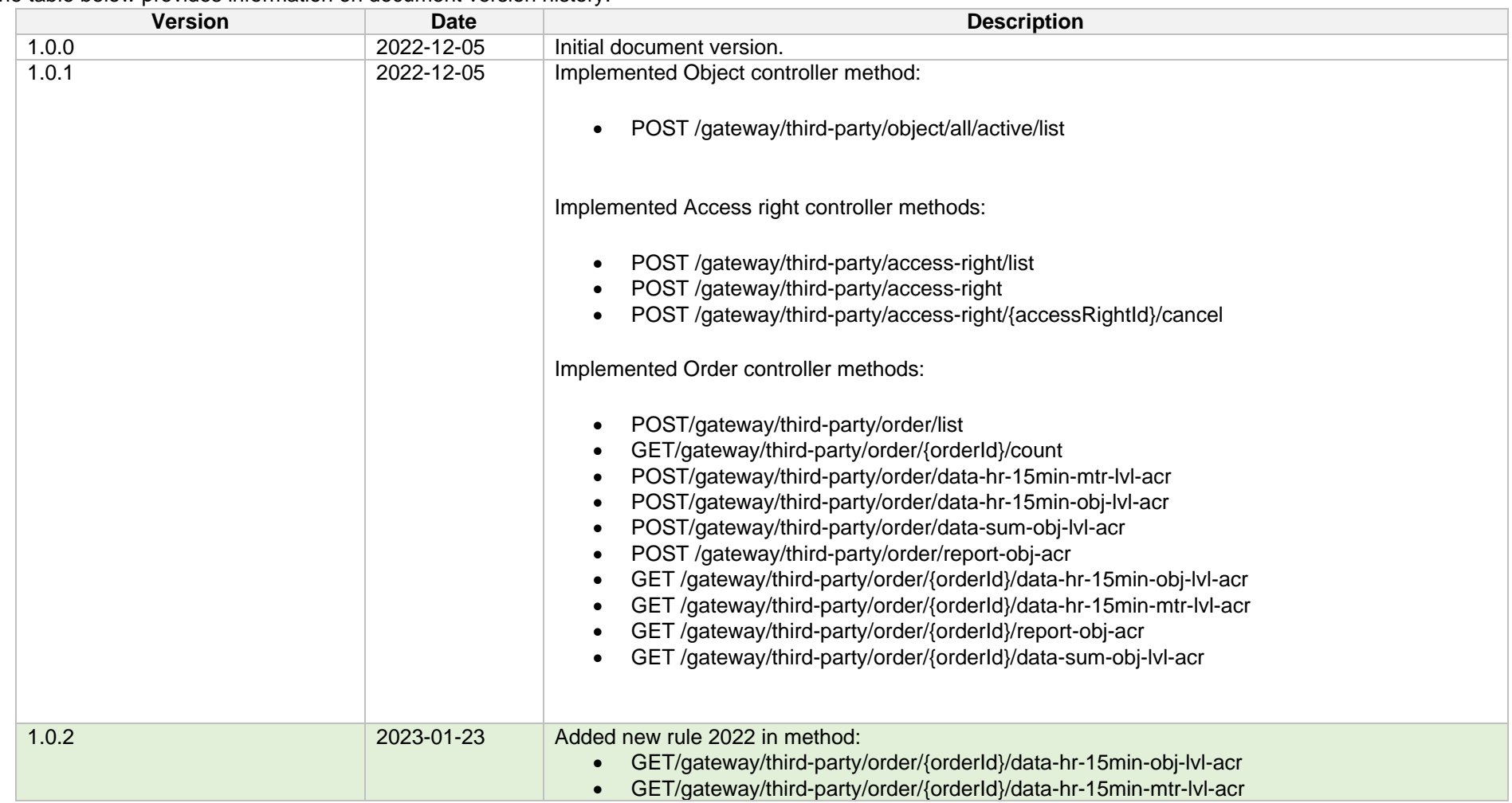

*Note: Changes in table marked in white are already deployed, marked in green will be deployed in near future.*

# <span id="page-2-0"></span>**2. Preface**

The Common Data Exchange Platform (hereinafter referred as DH Platform) Gateway is a component enabling third-party to directly access DH Platform from within their IT systems and thus helps perform their activities more efficiently.

DH Gateway provides open standards-based interfaces allowing third-party themselves (or with outside assistance) integrate their IT systems with DH Platform.

This document provides technical information on DH Gateway interfaces which is needed to integrate third-party information systems with DH Platform.

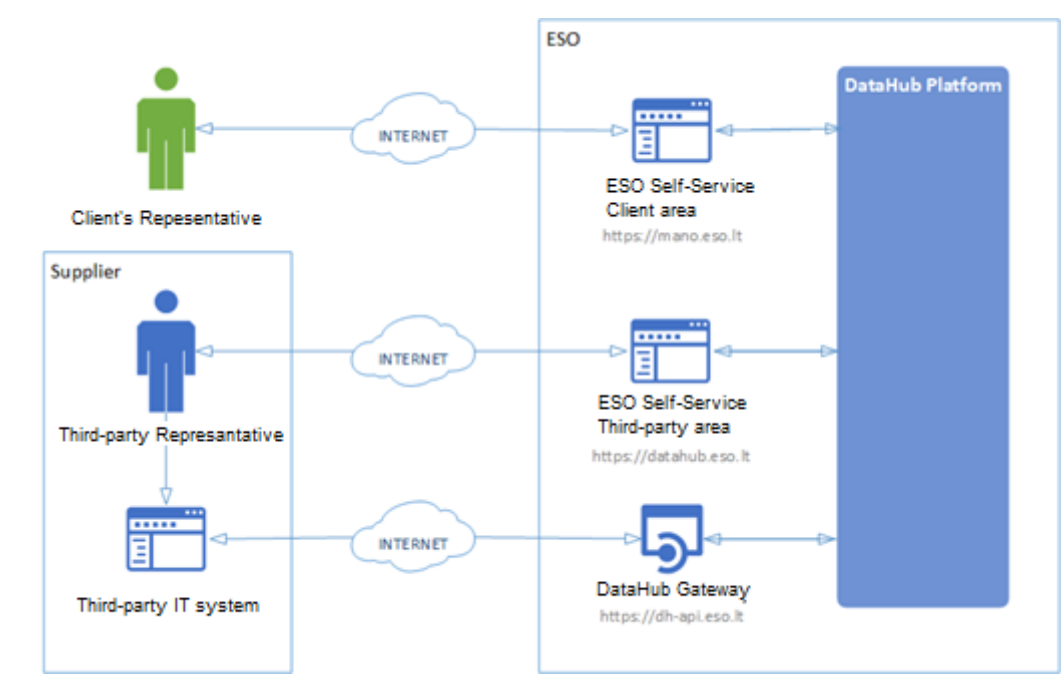

## <span id="page-2-1"></span>**3. Definitions and abbreviations**

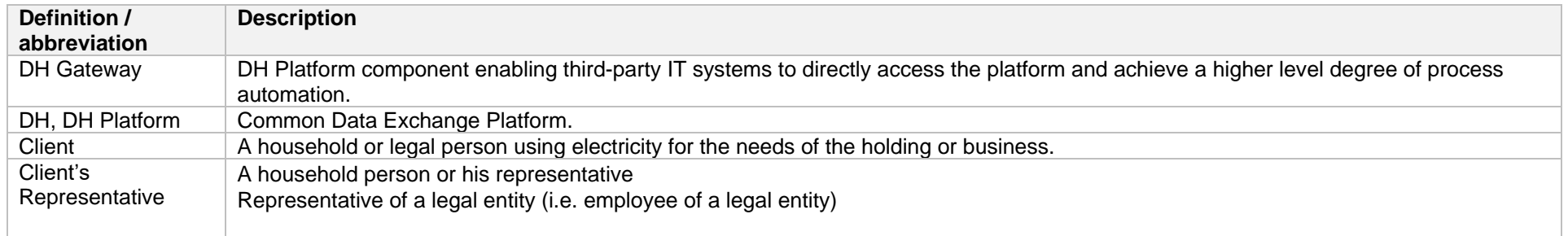

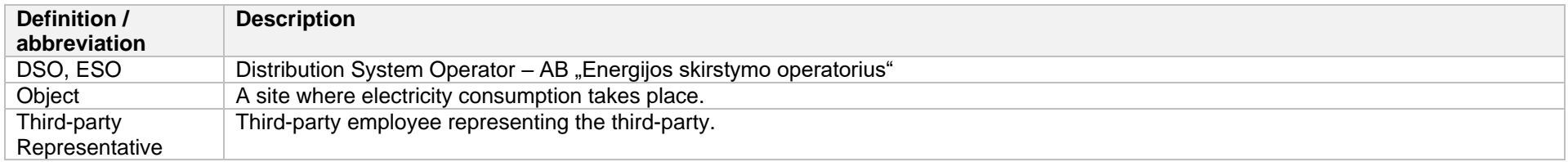

## <span id="page-3-0"></span>**4. Environments**

There are two DataHub Gateway environments the third-party might access:

- "Sandbox" environment
- Production environment

DataHub Sandbox environment made of Mock API Gateway with [mock requests and responses](https://en.wikipedia.org/wiki/Mock_object) (scenarios). There are no connection to database or any data source, all possible requests and answers are hard-coded into mock API source code and has no any data selection logic or rules. This data is real depersonalized data from DSO customers. Sandbox requests and responses scenarios will be provided in additional document and it should be used just for preparation to integrate with DataHub production API environment or testing purposes.

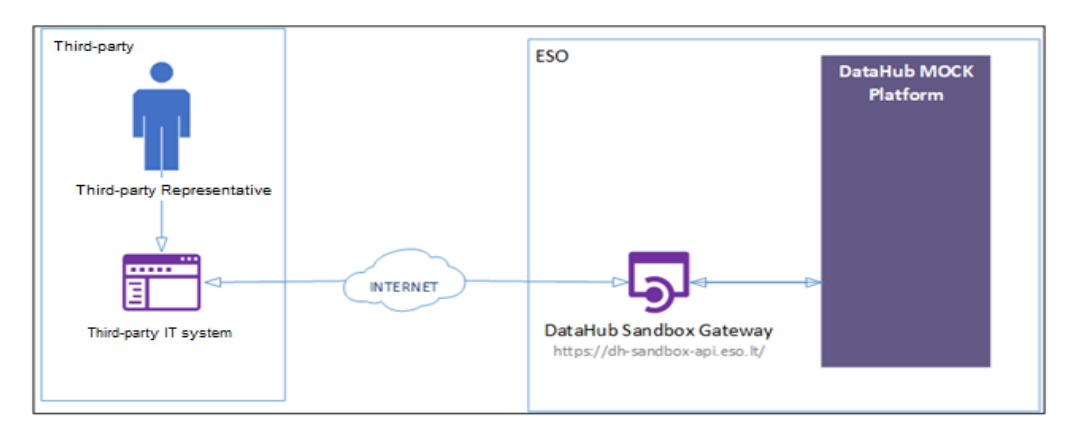

DataHub platform also has WEB interface, which is connected to DataHub Production Gateway. All environments are provided in the table:

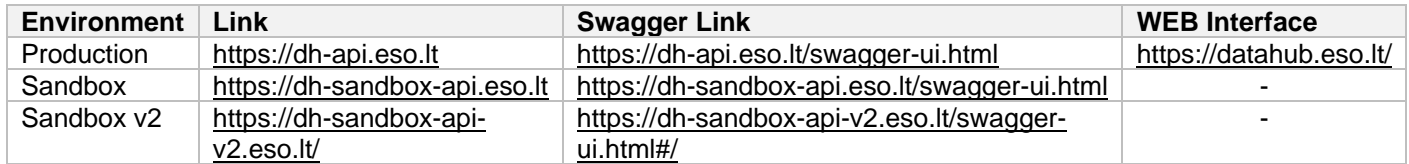

# <span id="page-4-0"></span>**5. Third-party digital certificates**

In both the testing and production environments of the DH Gateway component, the identity of the third-party is established using a TOKEN, which the third-party information system must provide each time the DH Gateway network service is called.

#### **To get started:**

- 1. The DSO responsible person sends the JWT key (JSON Web Token) to be used with each request to the DH API.
- 2. To make requests to the DataHub Gateway API the TOKEN submission in the case of cUrl takes place.

**curl --header 'Authorization: Bearer key\_received\_from\_DSO' https://dh-sandbox-api.eso.lt/data/data-orders/1/data**

## <span id="page-4-1"></span>**6. Recommendation for API client**

## <span id="page-4-2"></span>**6.1 SYNC Sequential approach with pagination:**

Should be default option

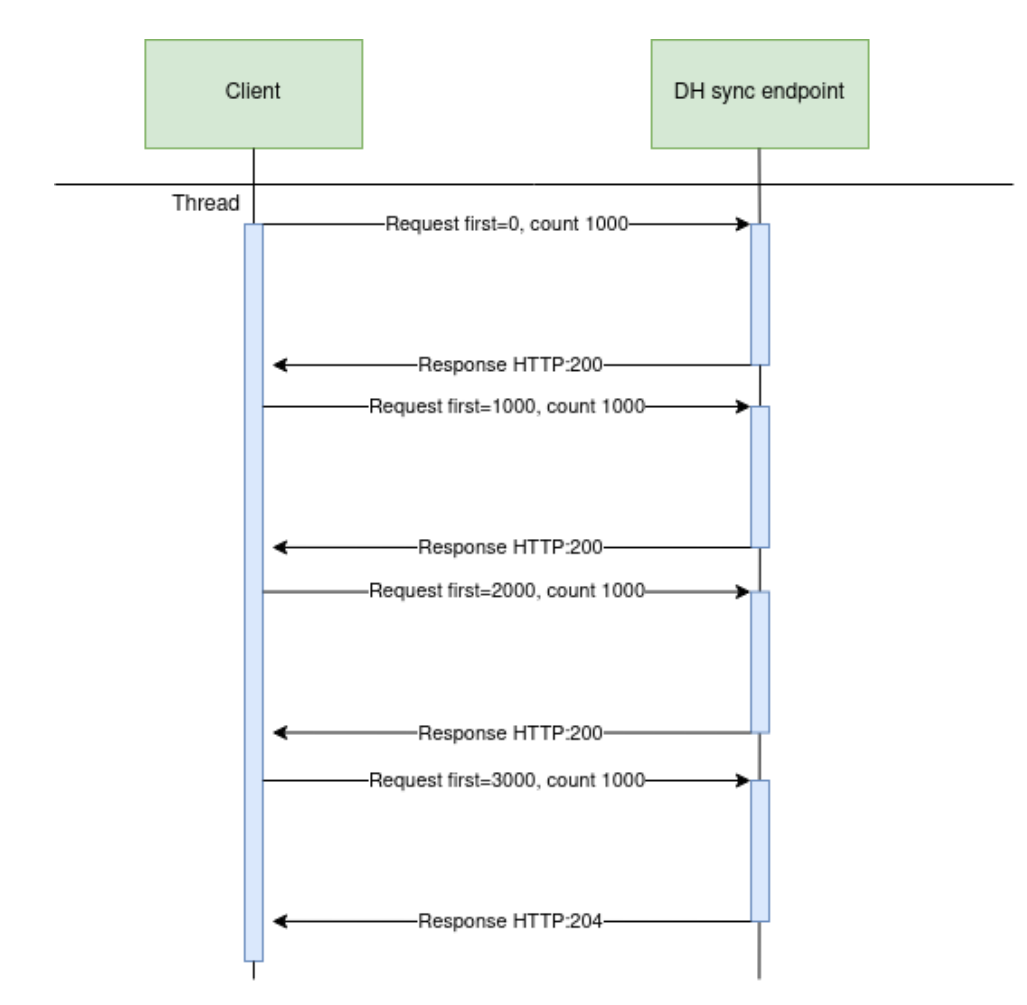

## **Parallel approach with pagination**

Could be used than import time is not reasonable. But parallel requests should be limited.

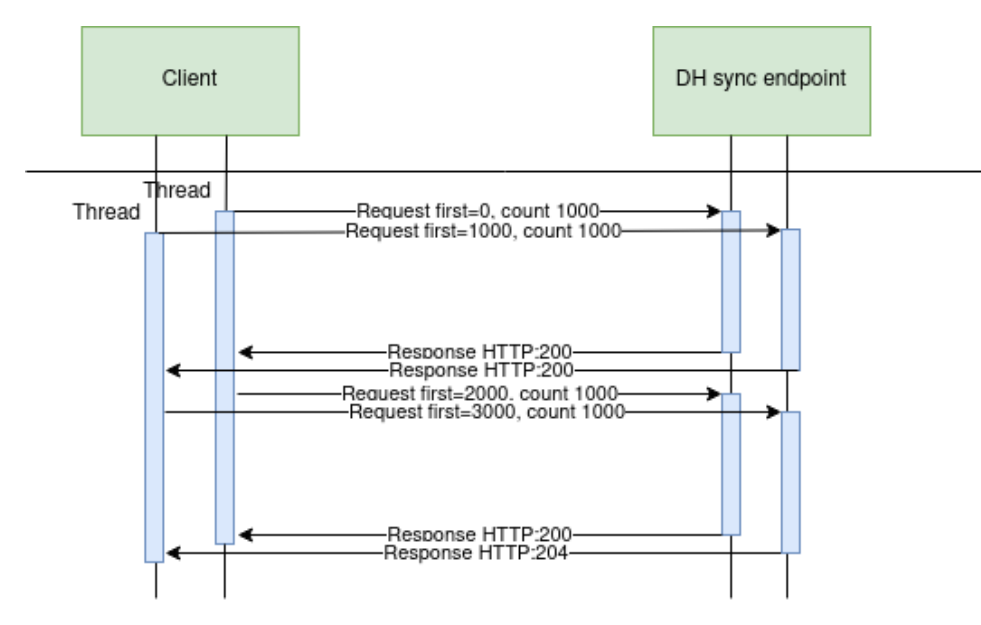

Recommendations for datahub client:

- 1. Parameter for page size control
- 2. Parameter for parallel thread amount control
- 3. Sequentially process should be default, but if import takes too much time, parallel process could be used but with max 3 threads.
- 4. Page size can be calculated by formula PS = PST/THRA, where PS page size, PST page size with which request takes less than 15 seconds to execute, THRA - thread amount. But not more than 10 000 records.
- 5. Retry on HTTP statuses: 429, 5xx
- 6. Retry should restart failed request only (not whole import process)
- 7. Retry interval should be not less than 5 seconds.
- 8. Import process should be able to continue process after failure

Motivation to have these features

- 1. Performance issues can arise accidentally and solving them can take some time. So, during performance problem page size and thread amount control could help.
- 2. Datahub has planned and unplanned deployments also can be incidents and during them datahub services might be unavailable. In this case from the client side is nice to have a fallback process which retries failed requests and continues the process after service becomes available again.
- 3. In the future throttling by third-party will be introduced and some of the requests could end up with http status 429 (too many requests) so retry process also will be helpful here.

# <span id="page-6-0"></span>**7. DataHub Gateway API documentation**

# <span id="page-7-0"></span>**7.1 Object controller**

# **7.1.1 POST /gateway/third-party/object/all/active/list**

<span id="page-7-1"></span>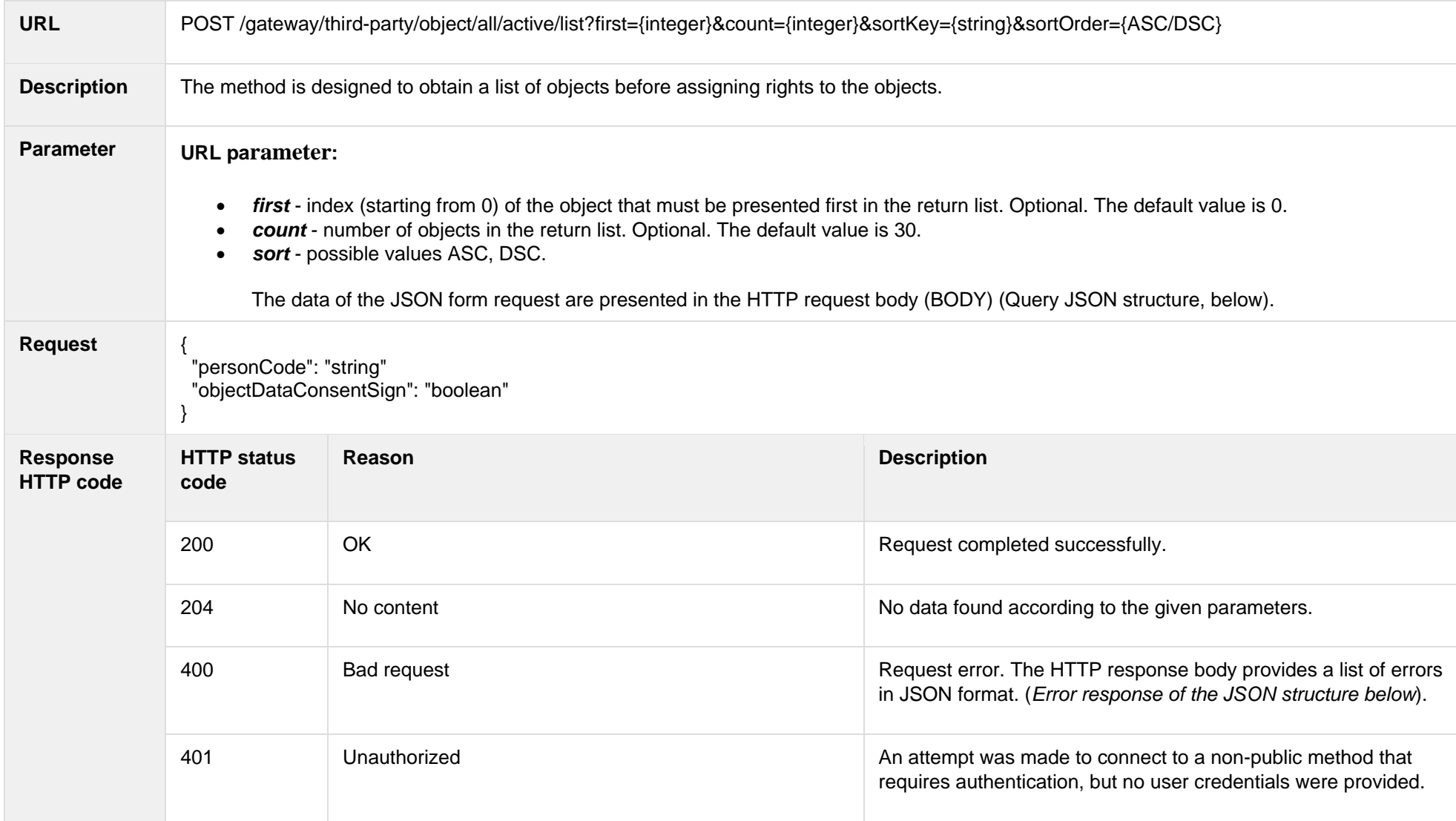

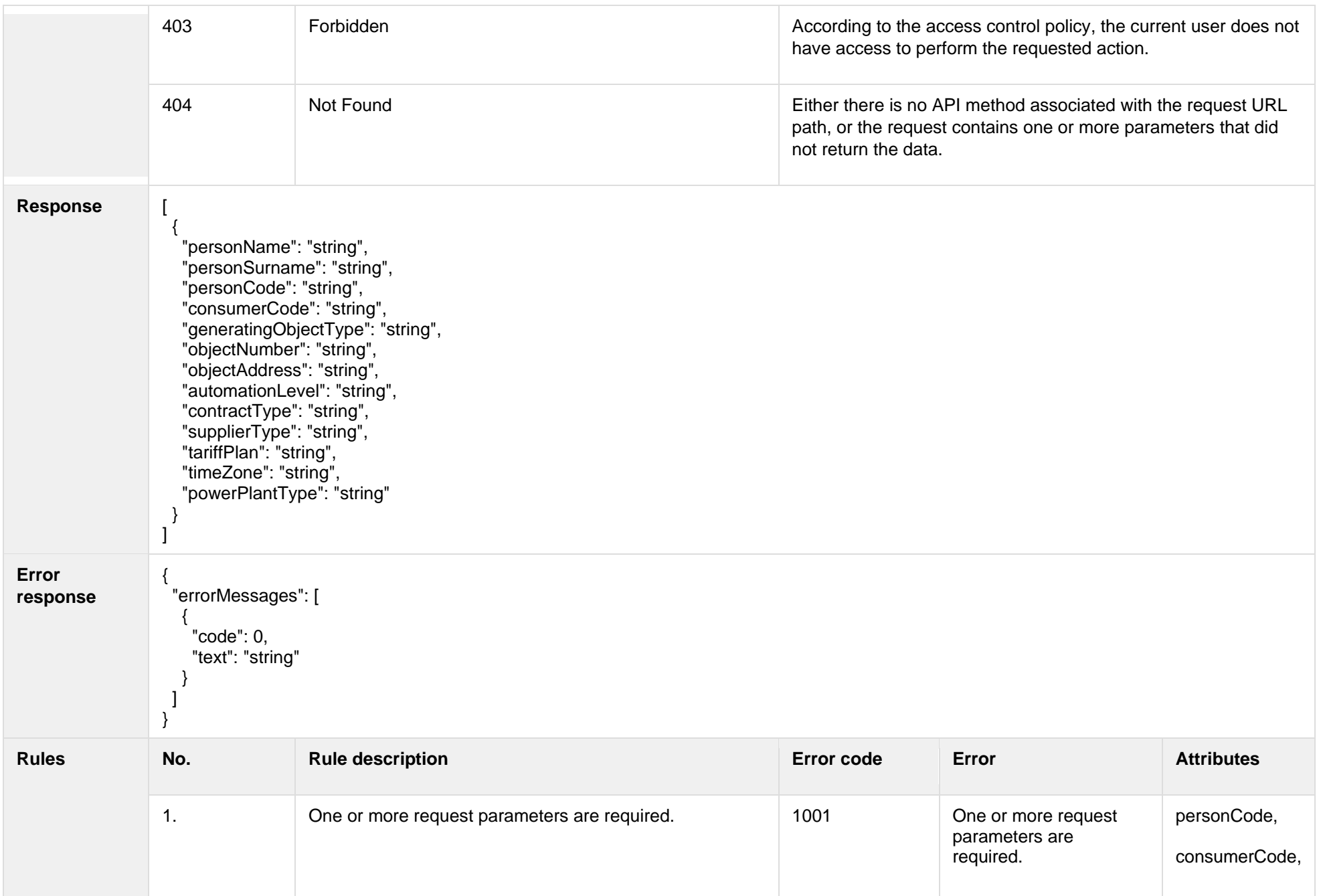

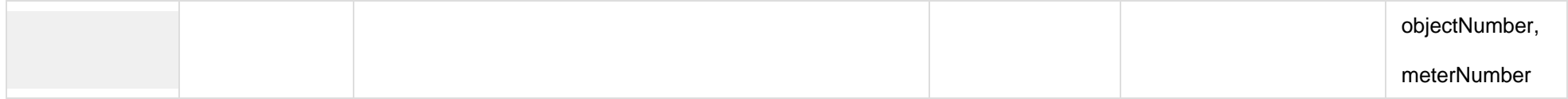

### **7.1.1.1 JSON Request structure**

The table below describes the structure of the JSON response:

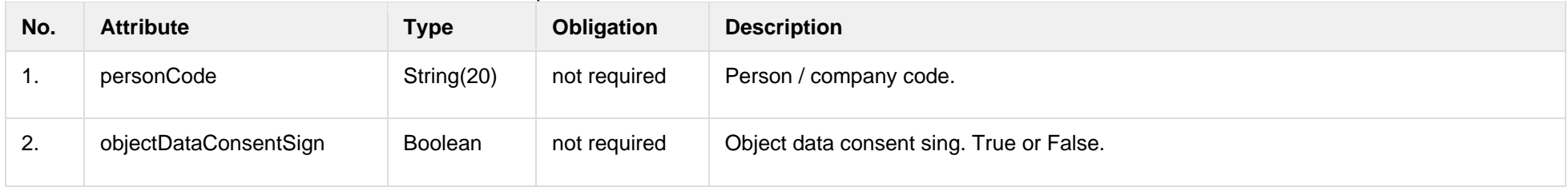

## **7.1.1.2 JSON Response structure**

The table below describes the structure of the JSON response:

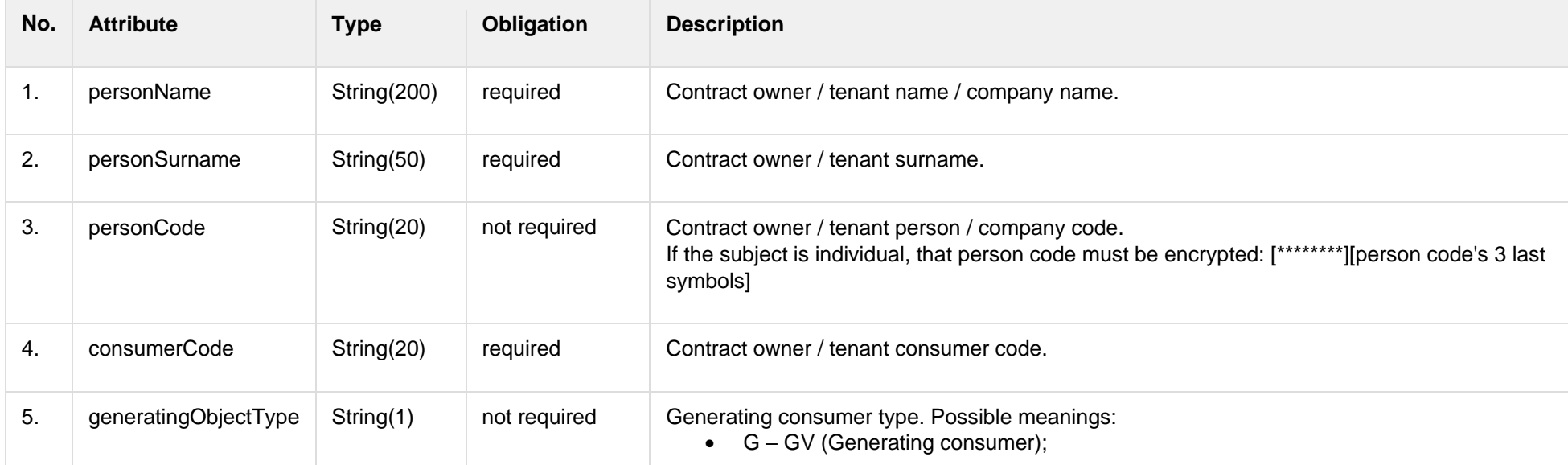

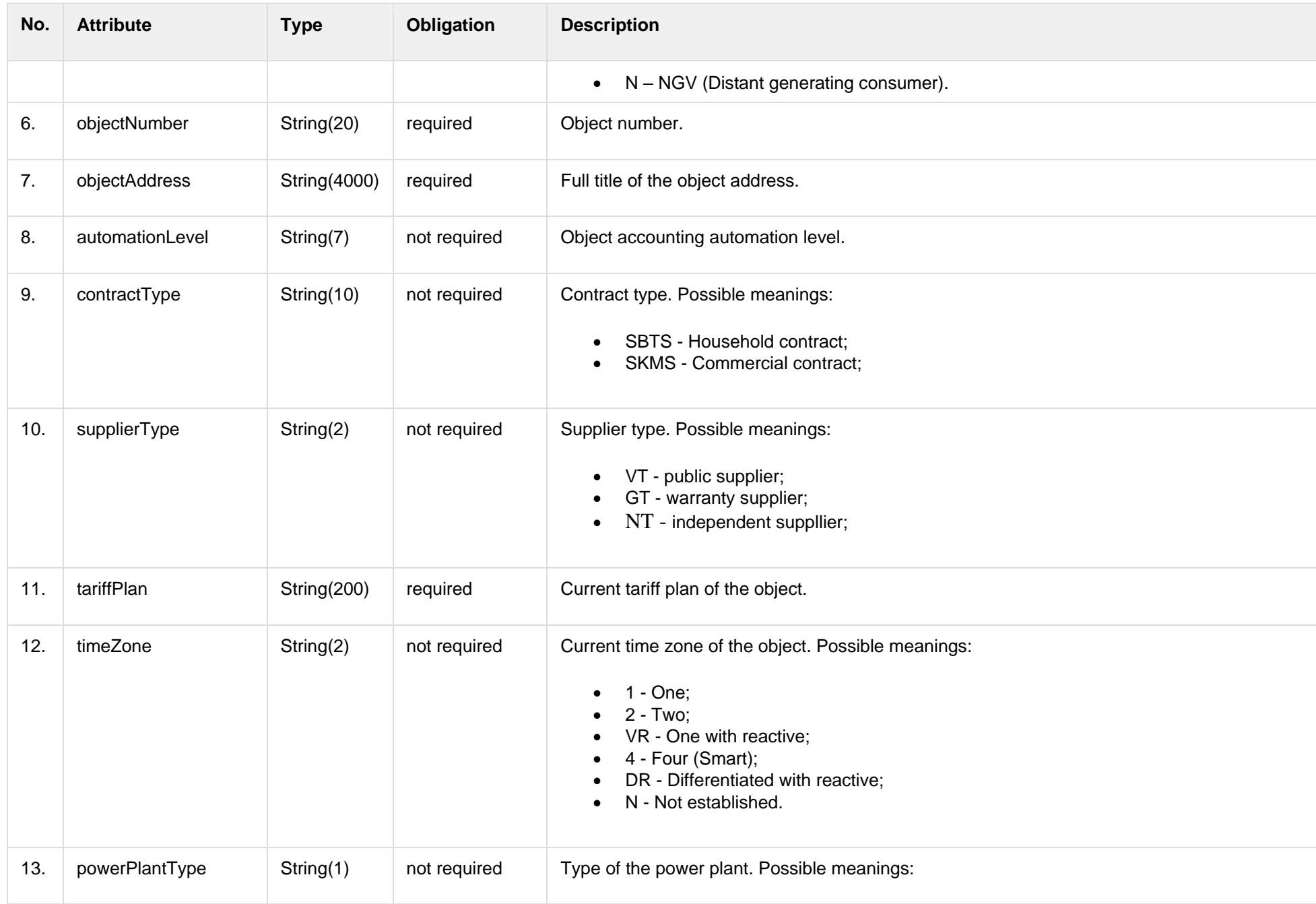

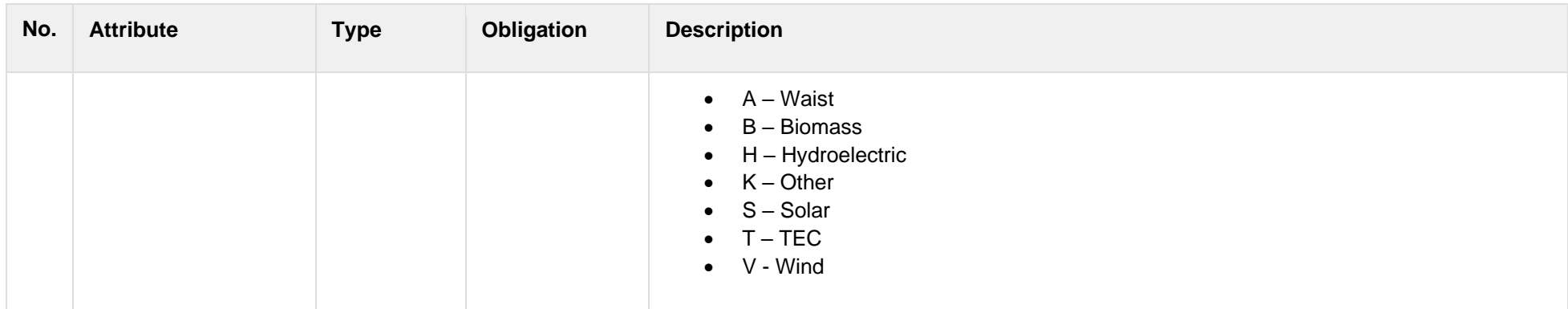

### **7.1.1.3 Error Response structure**

The following table describes the JSON structure in the event of a response error:

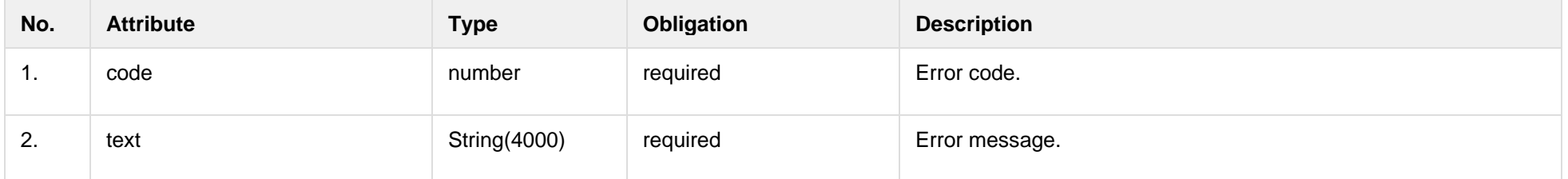

# <span id="page-11-0"></span>**7.2 Access right controller**

## **7.2.1 POST /gateway/third-party/access-right/list**

<span id="page-11-1"></span>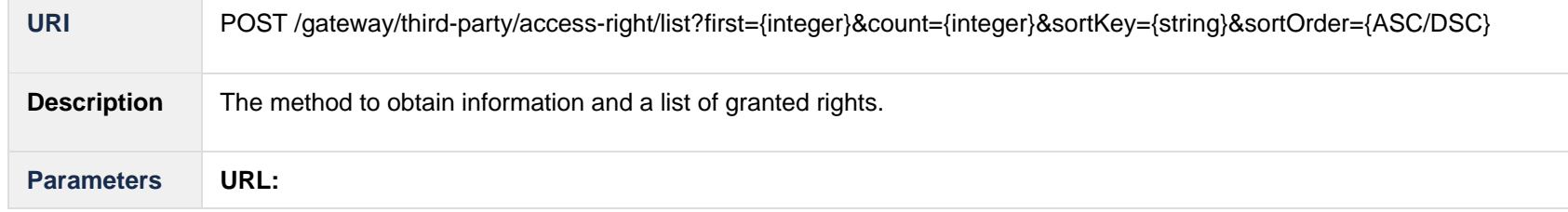

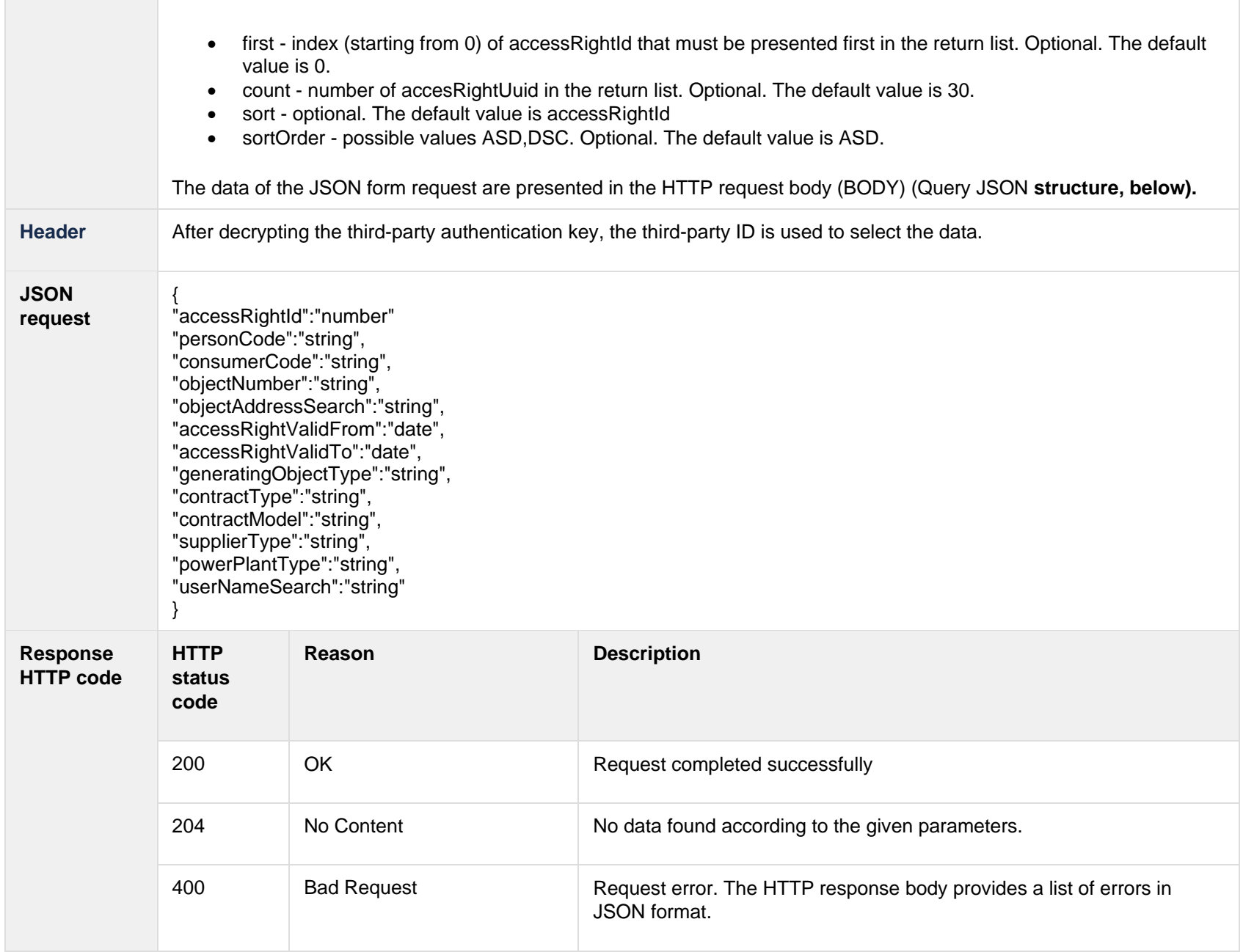

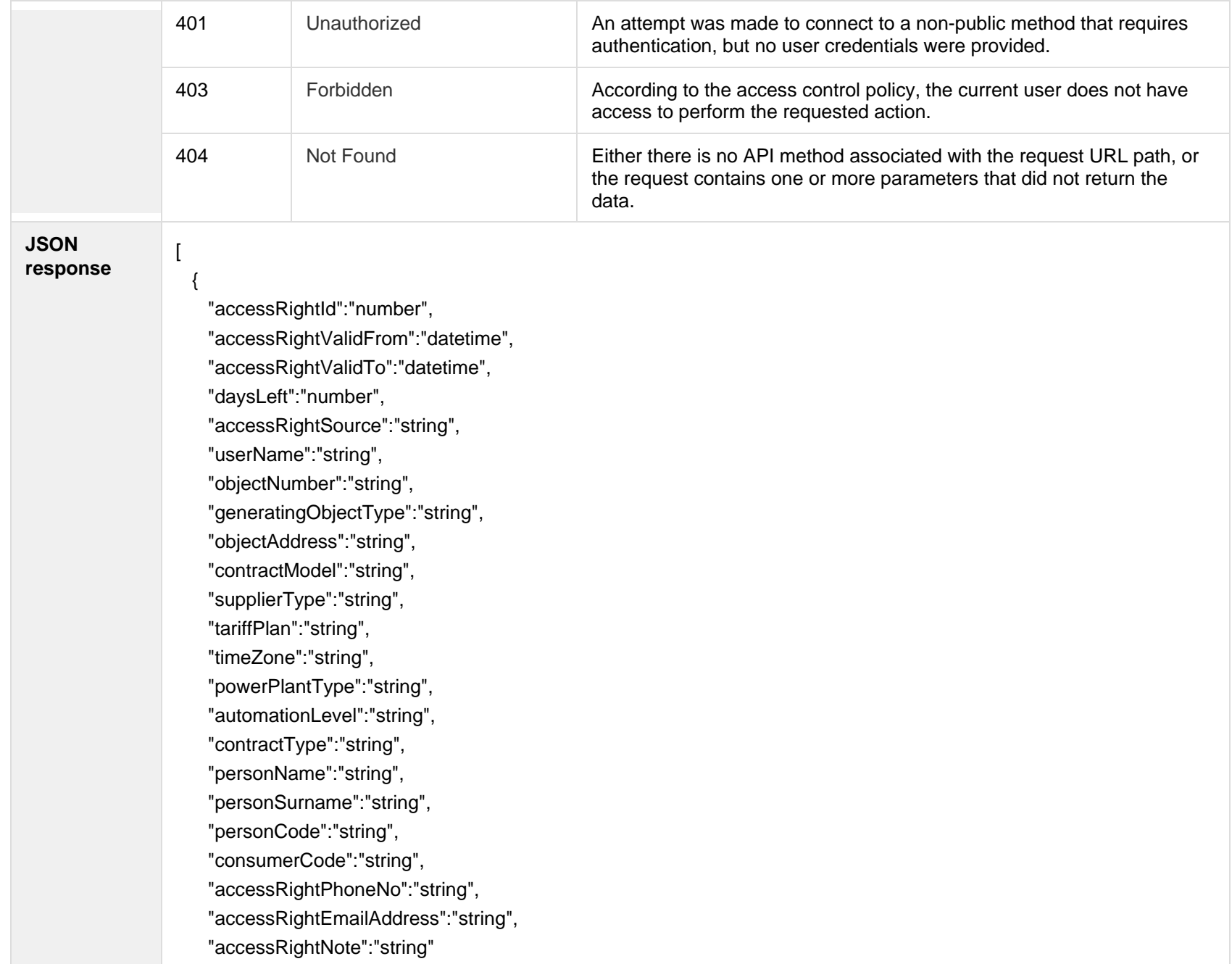

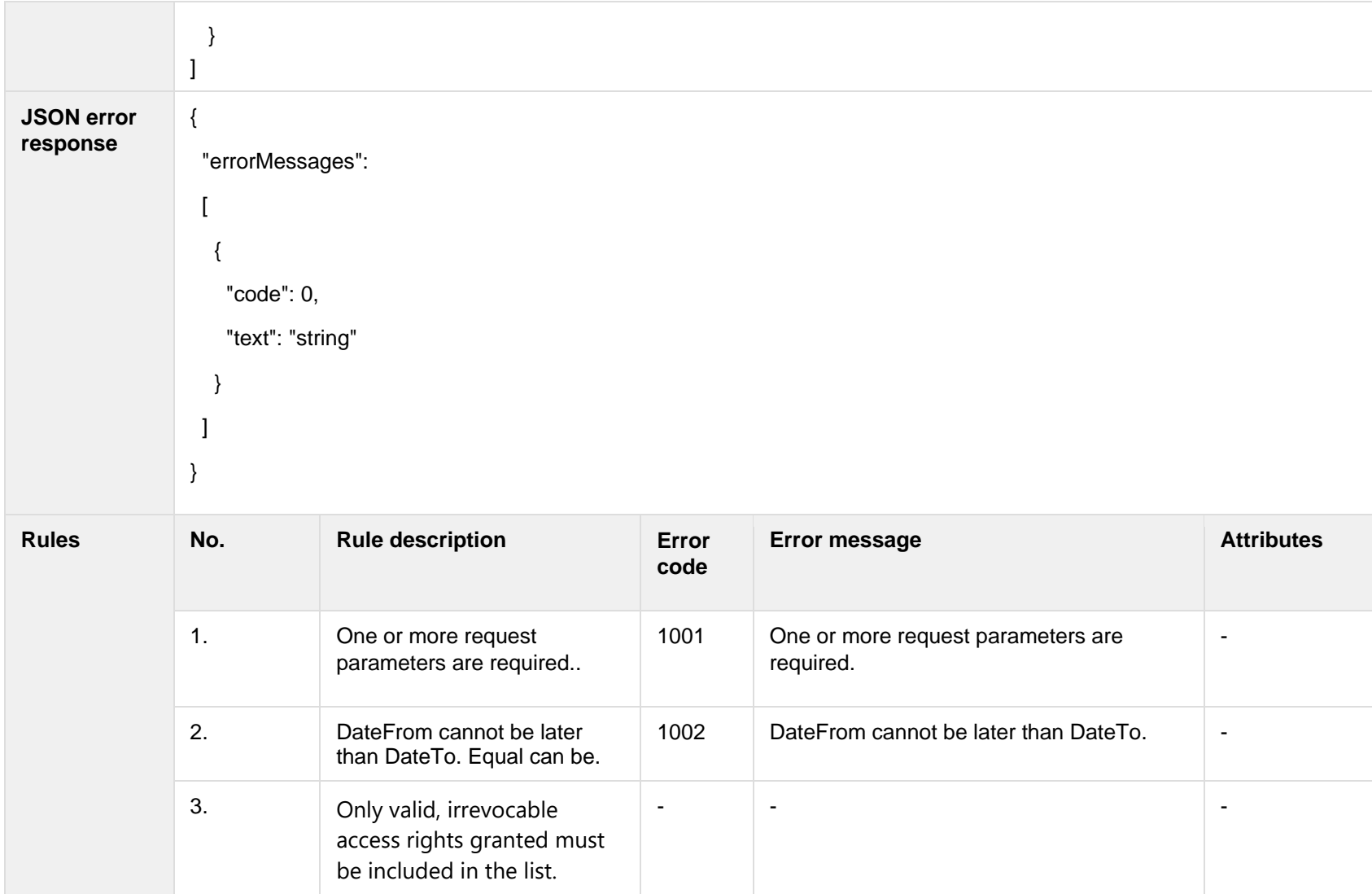

## **7.2.1.1 JSON Request structure**

The table below describes the structure of the JSON request:

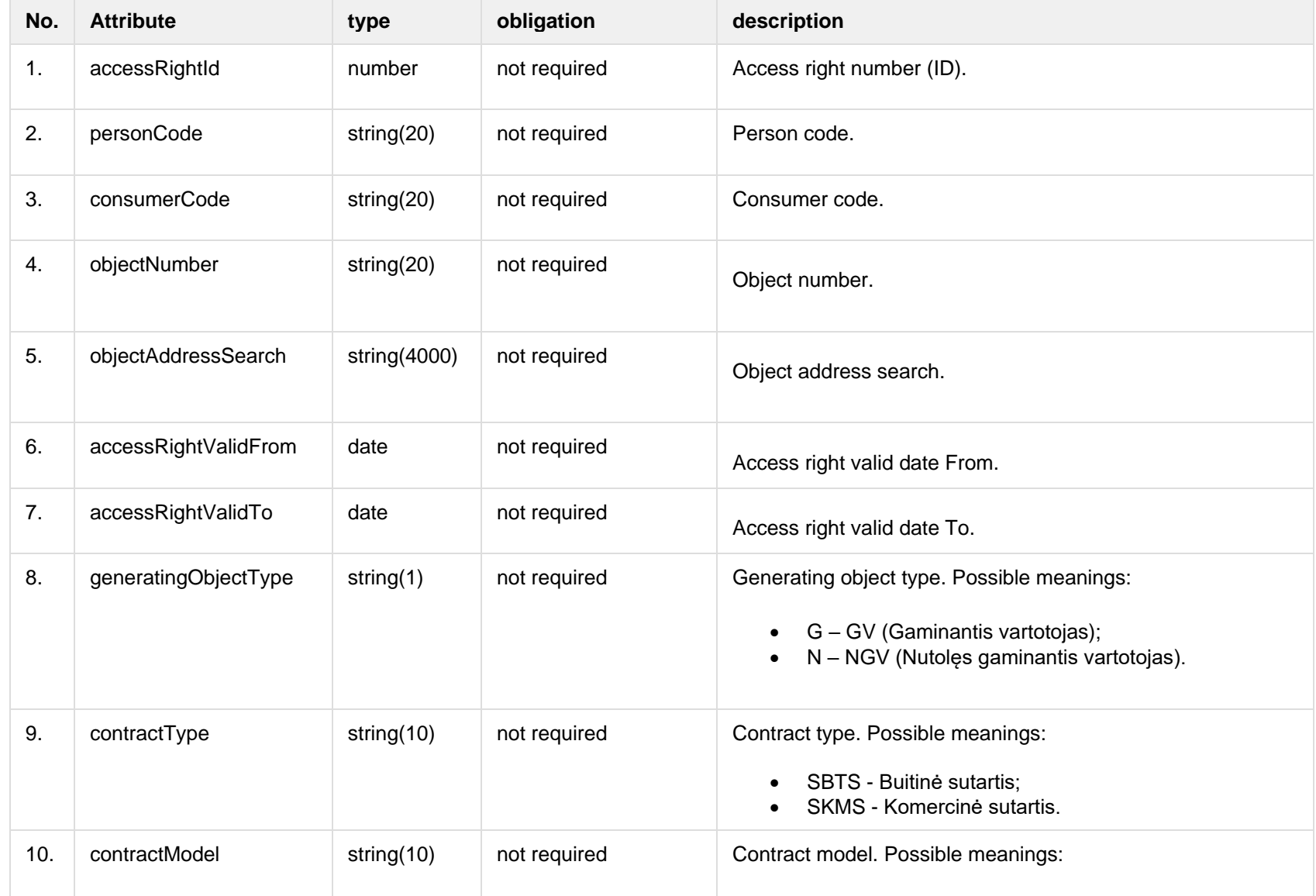

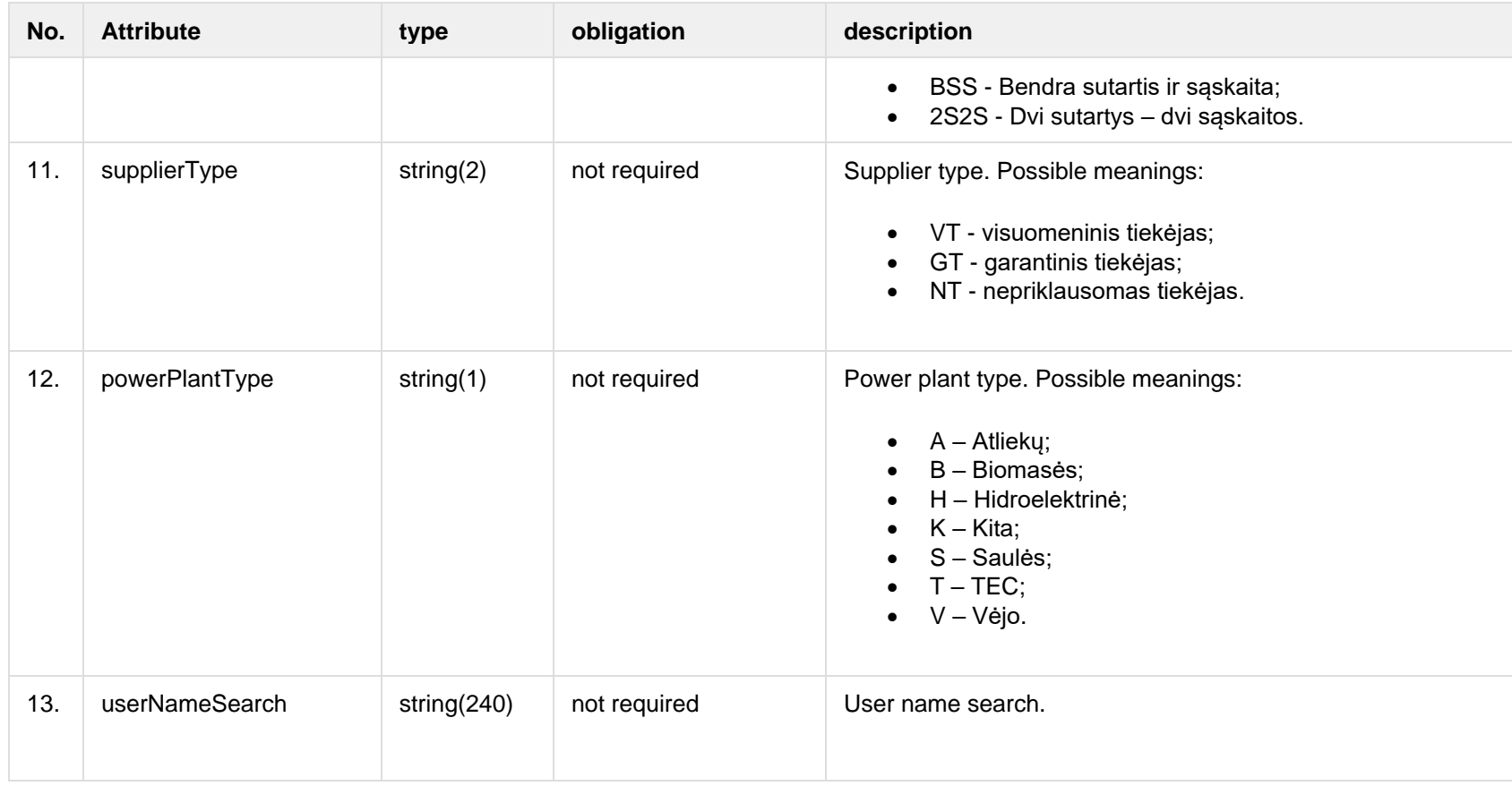

### **7.2.1.2 JSON Response structure**

The table below describes the structure of the JSON response:

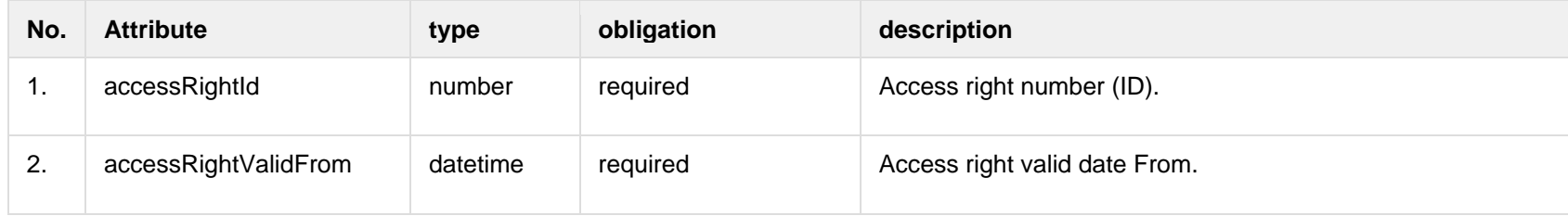

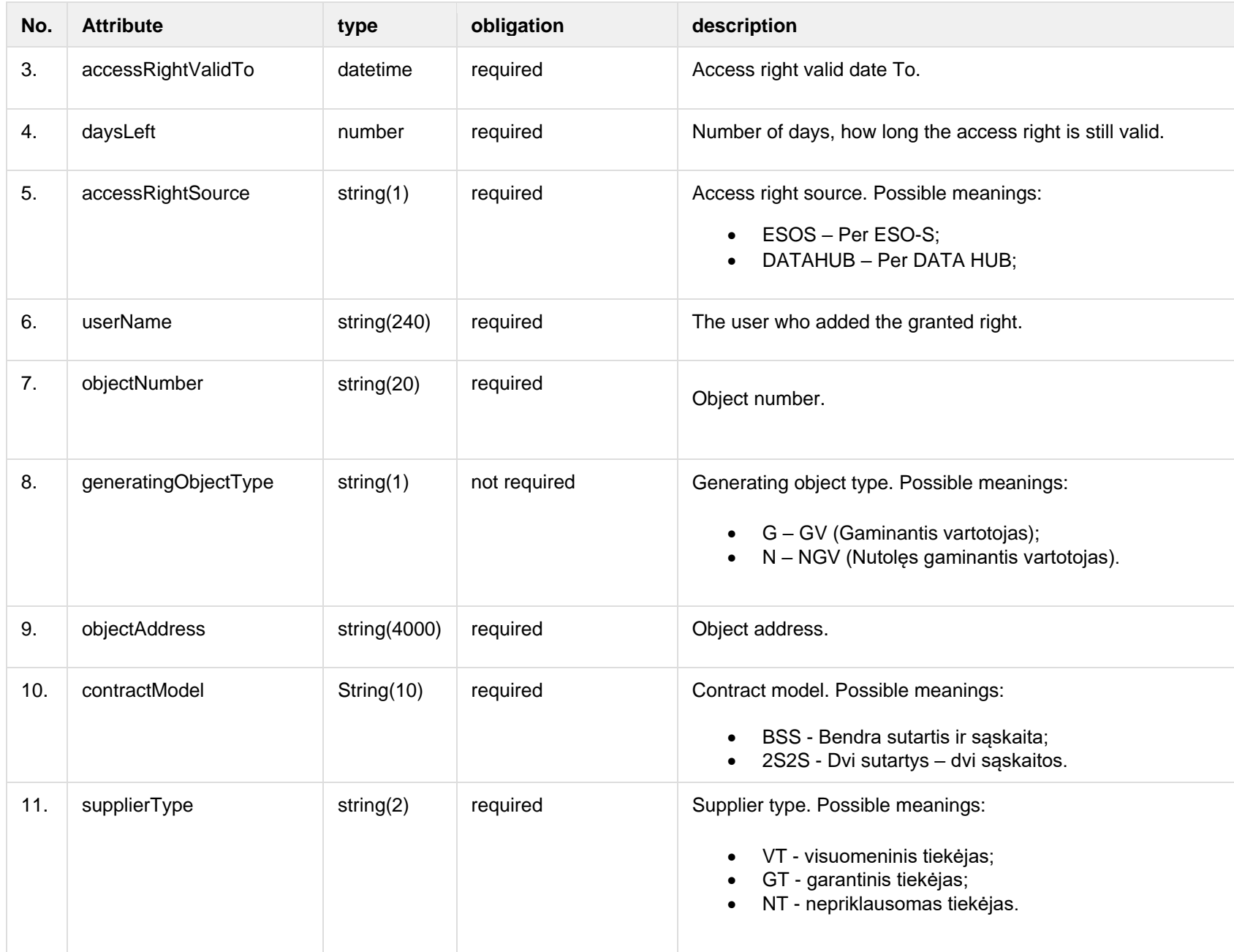

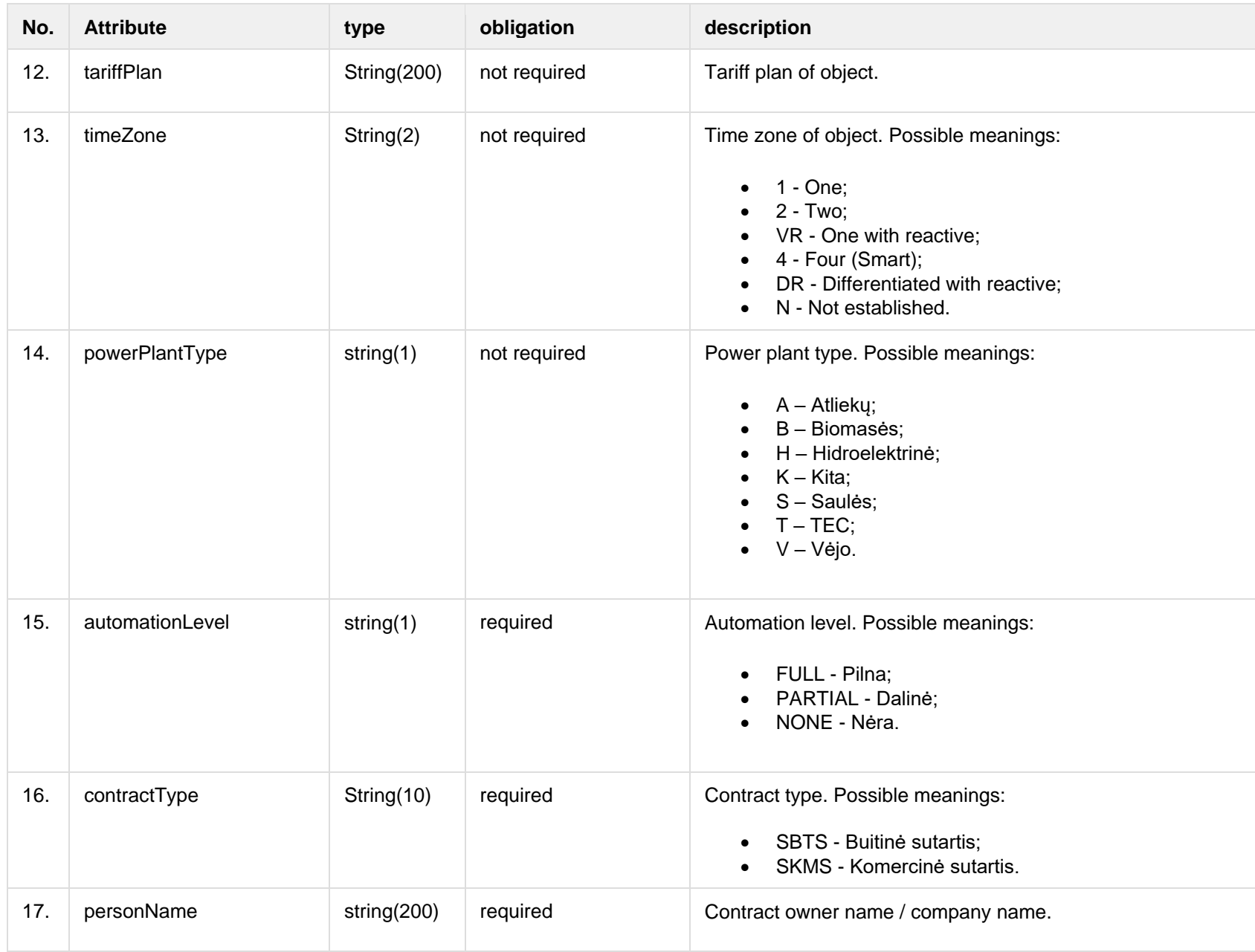

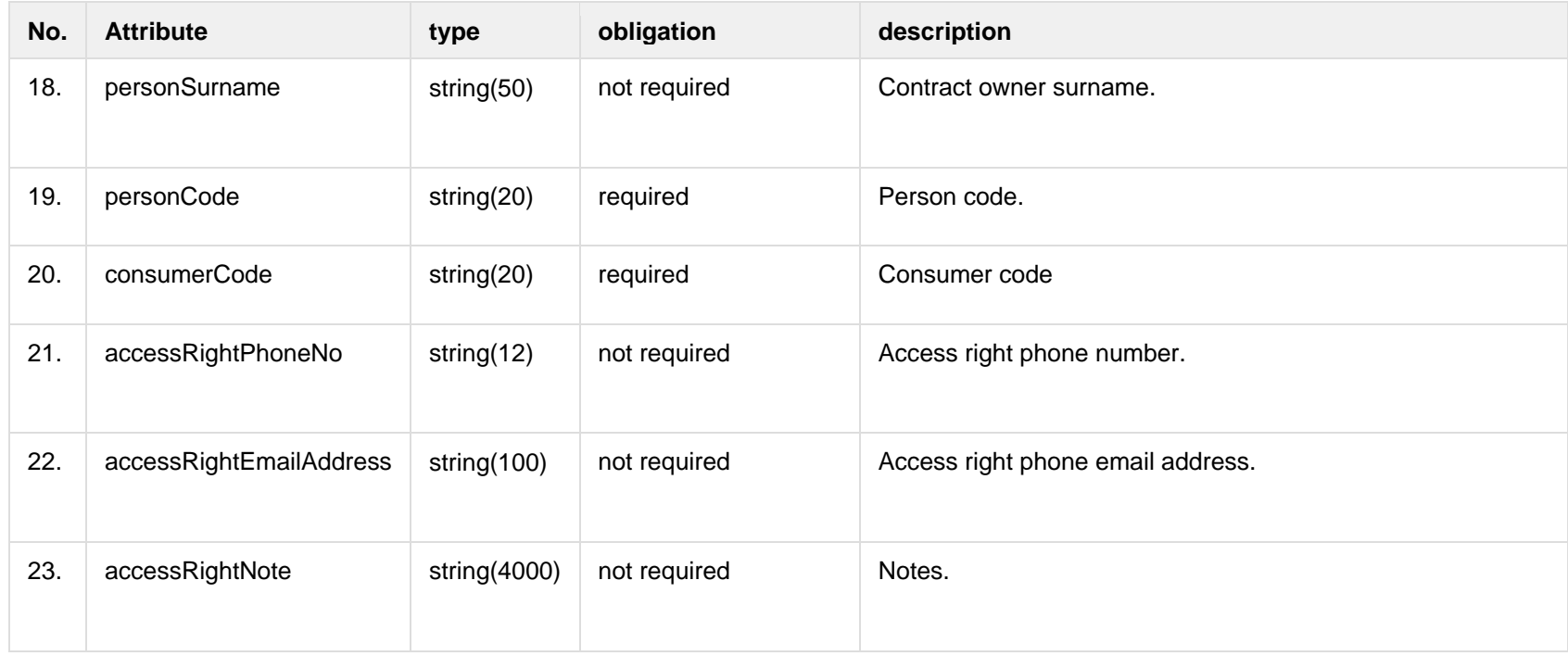

### **7.2.1.3 Error Response structure**

The following table describes the JSON structure in the event of a response error:

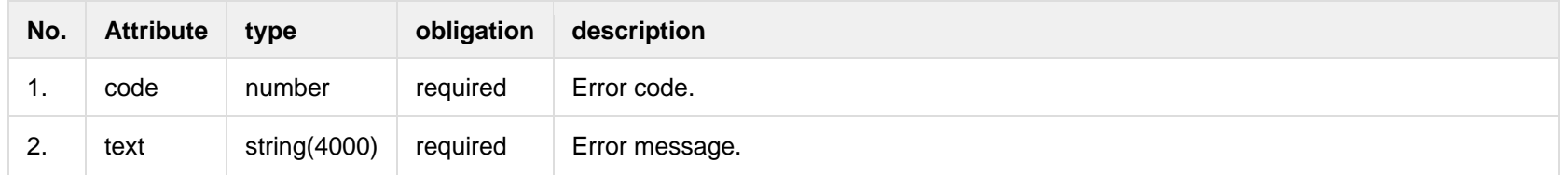

## **7.2.2 POST /gateway/third-party/access-right**

<span id="page-19-0"></span>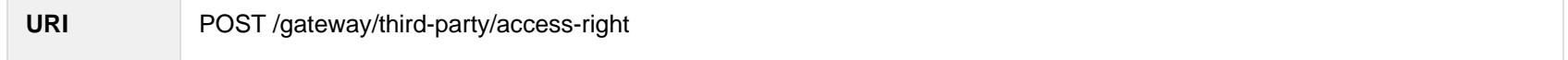

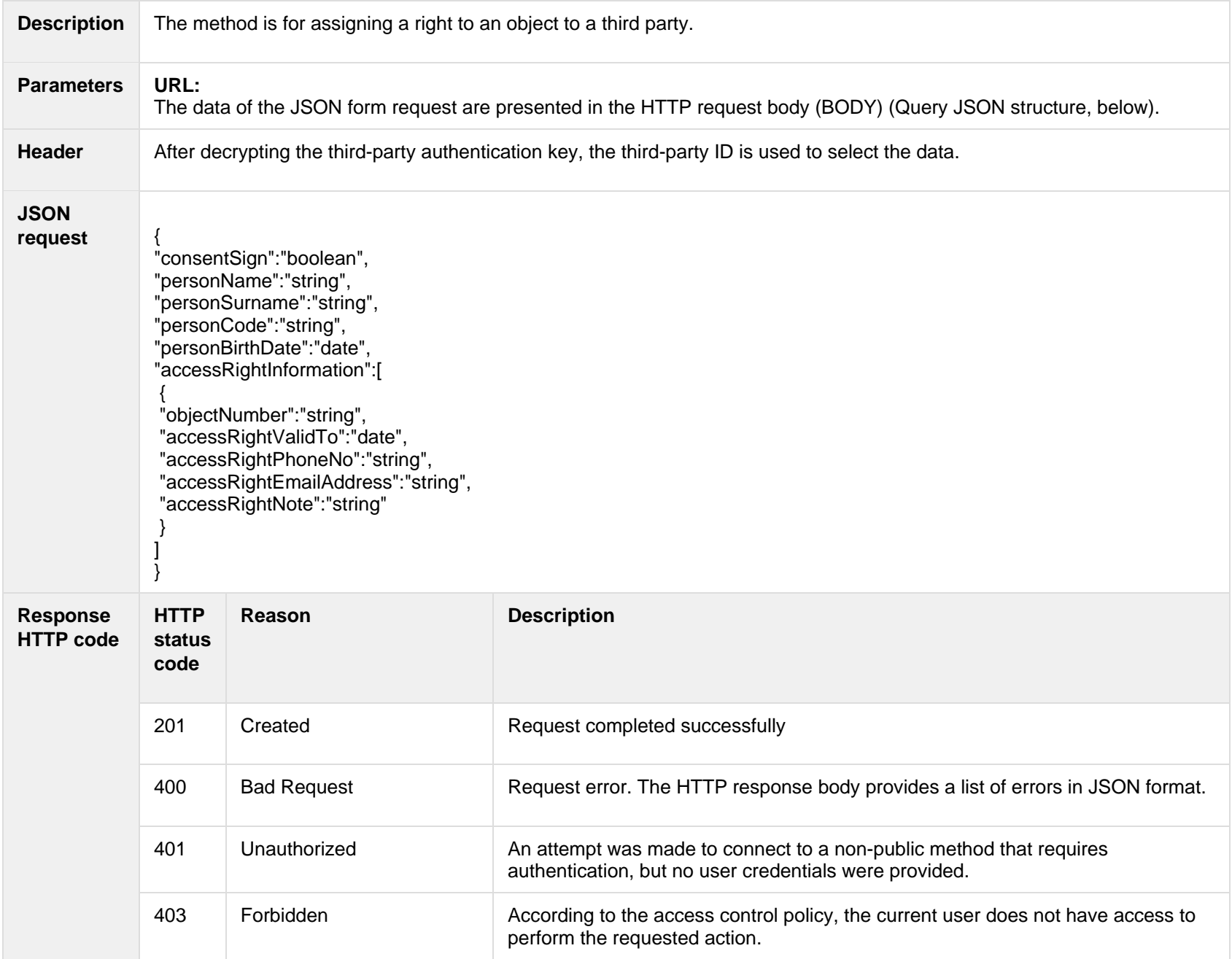

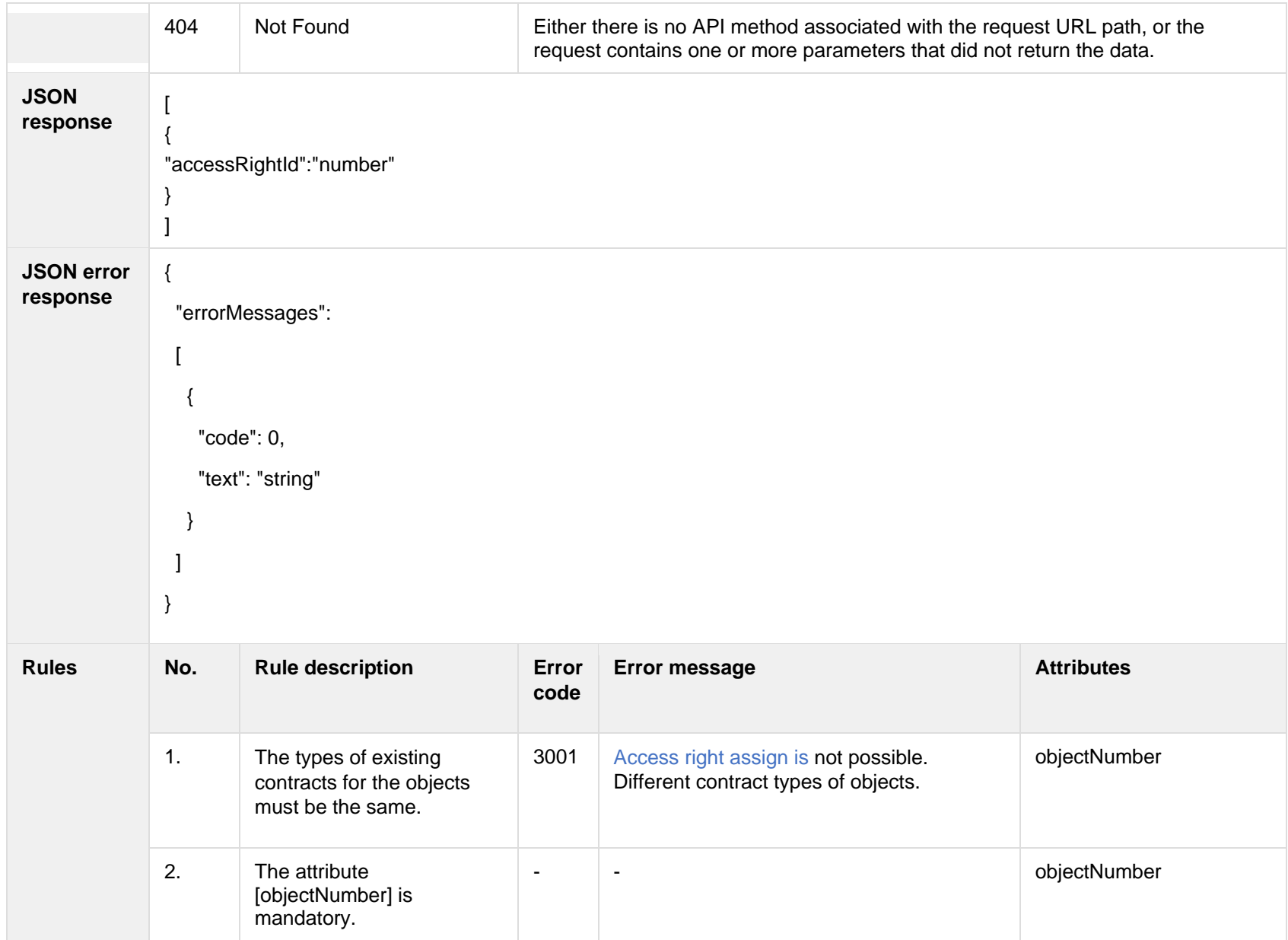

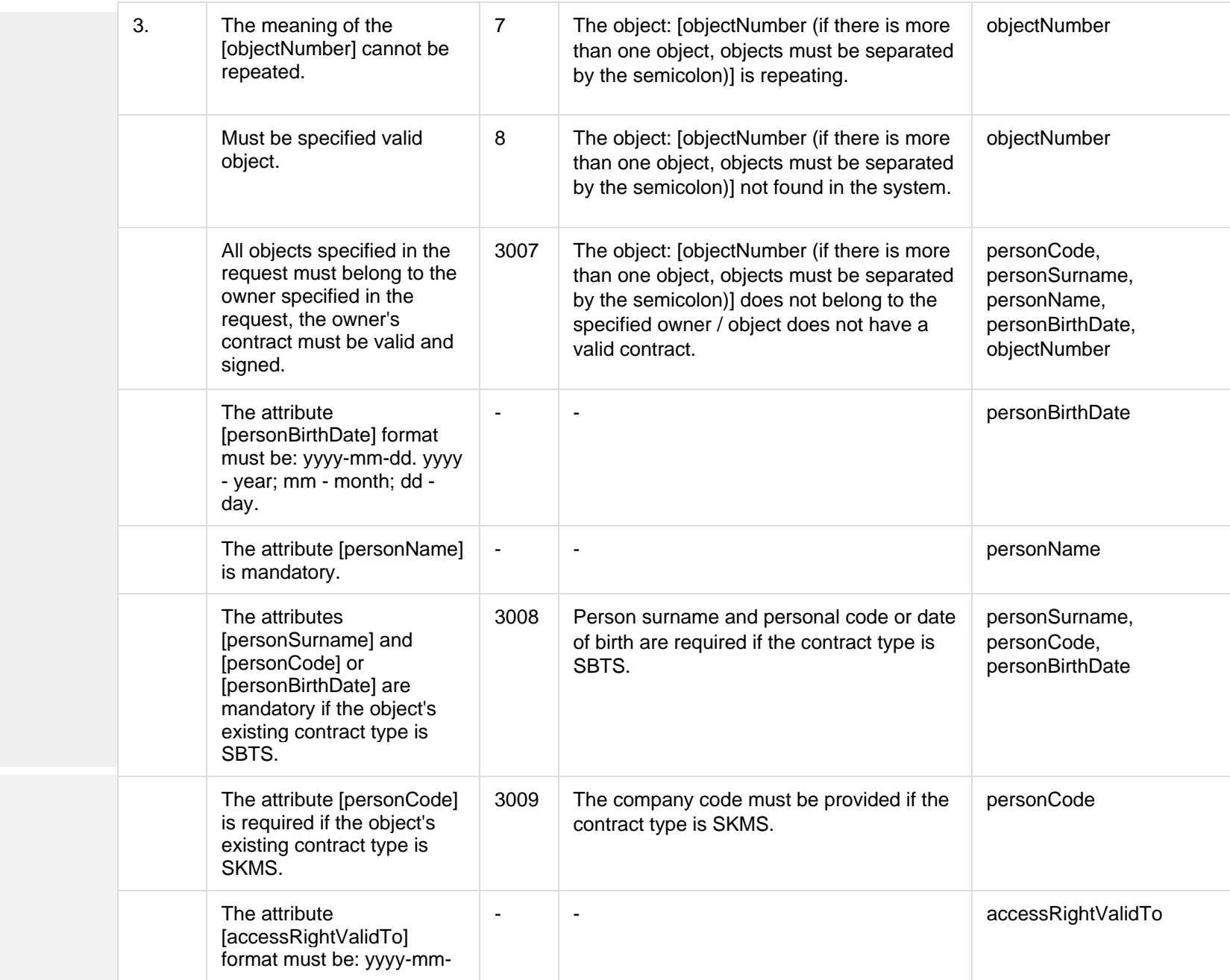

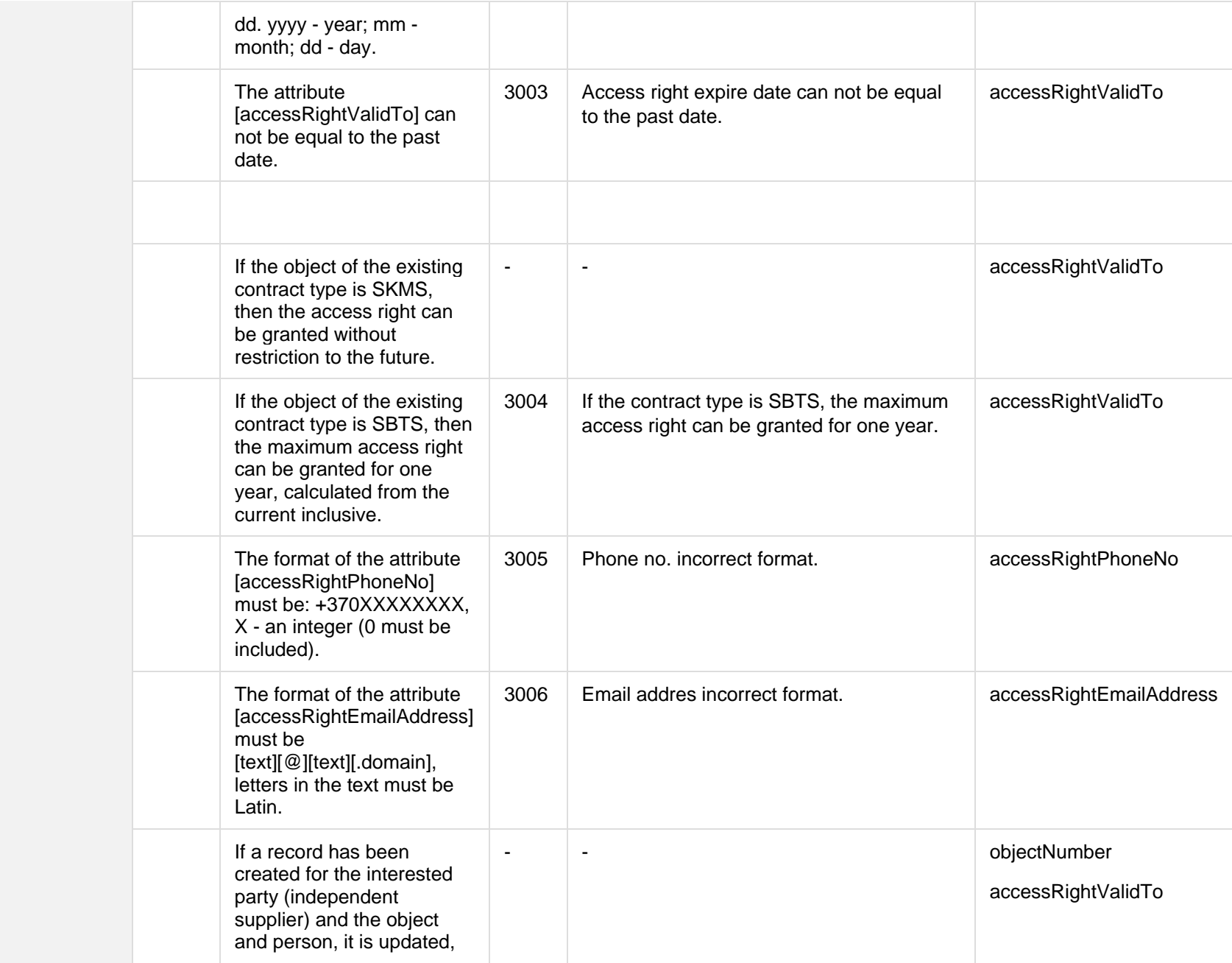

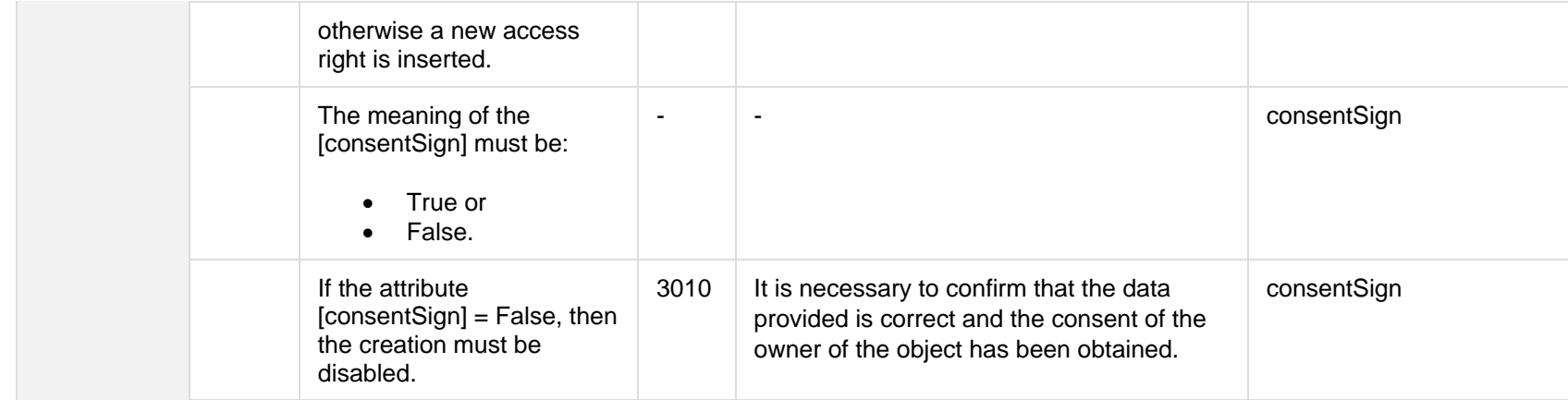

## **7.2.2.1 JSON Request structure**

The table below describes the structure of the JSON request:

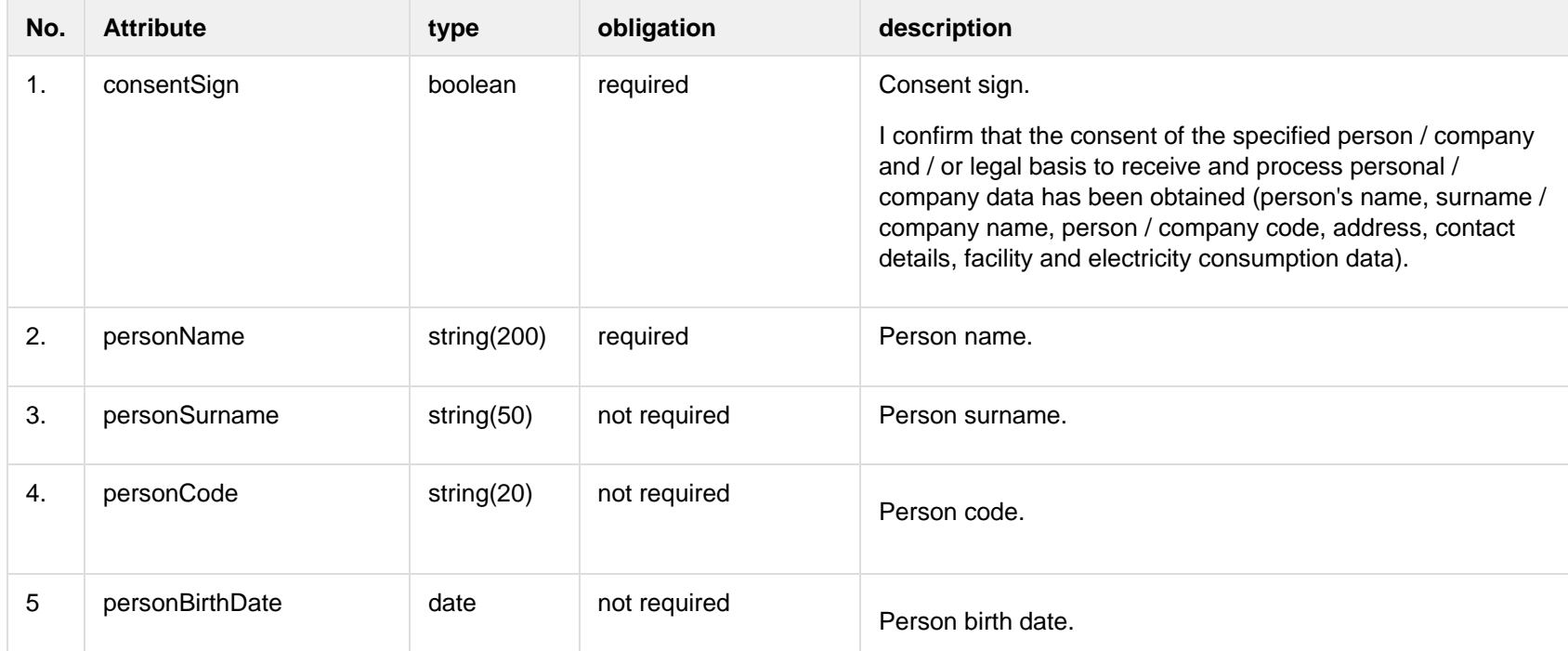

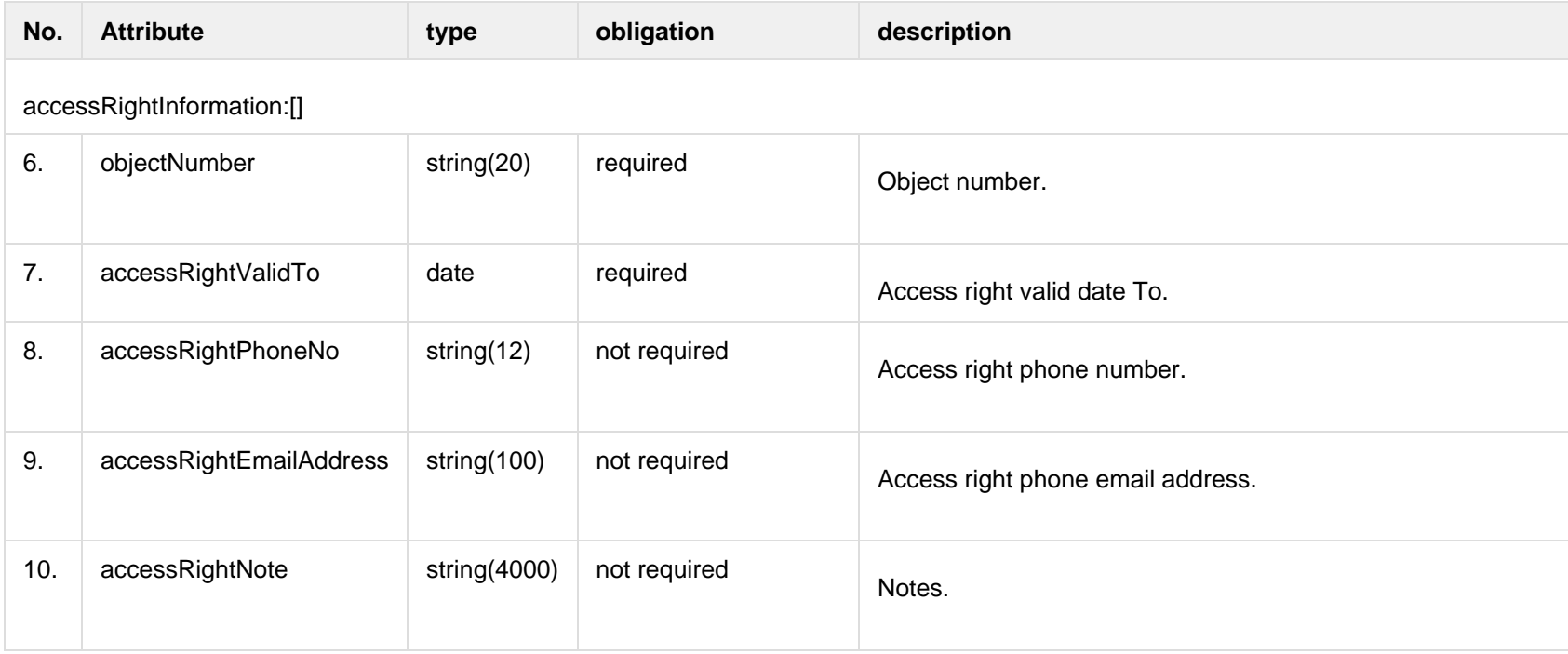

#### **7.2.2.2 JSON Request structure**

The table below describes the structure of the JSON response:

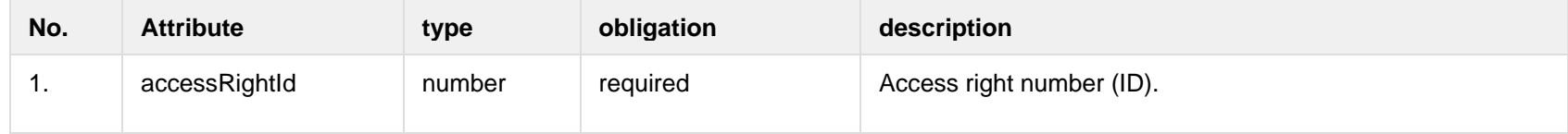

### **7.2.2.3 Error Response structure**

The following table describes the JSON structure in the event of a response error:

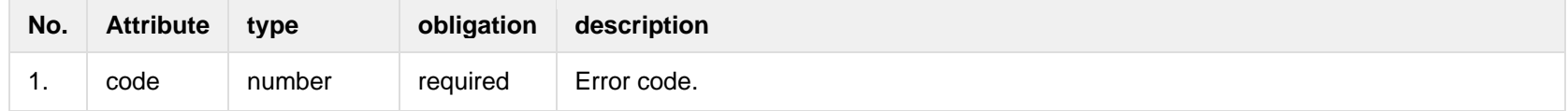

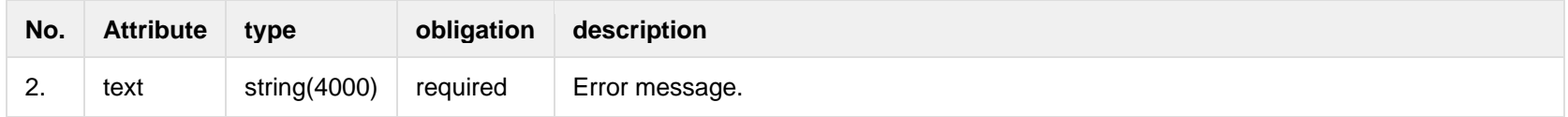

# **7.2.3 POST /gateway/third-party/access-right/{accessRightId}/cancel**

<span id="page-26-0"></span>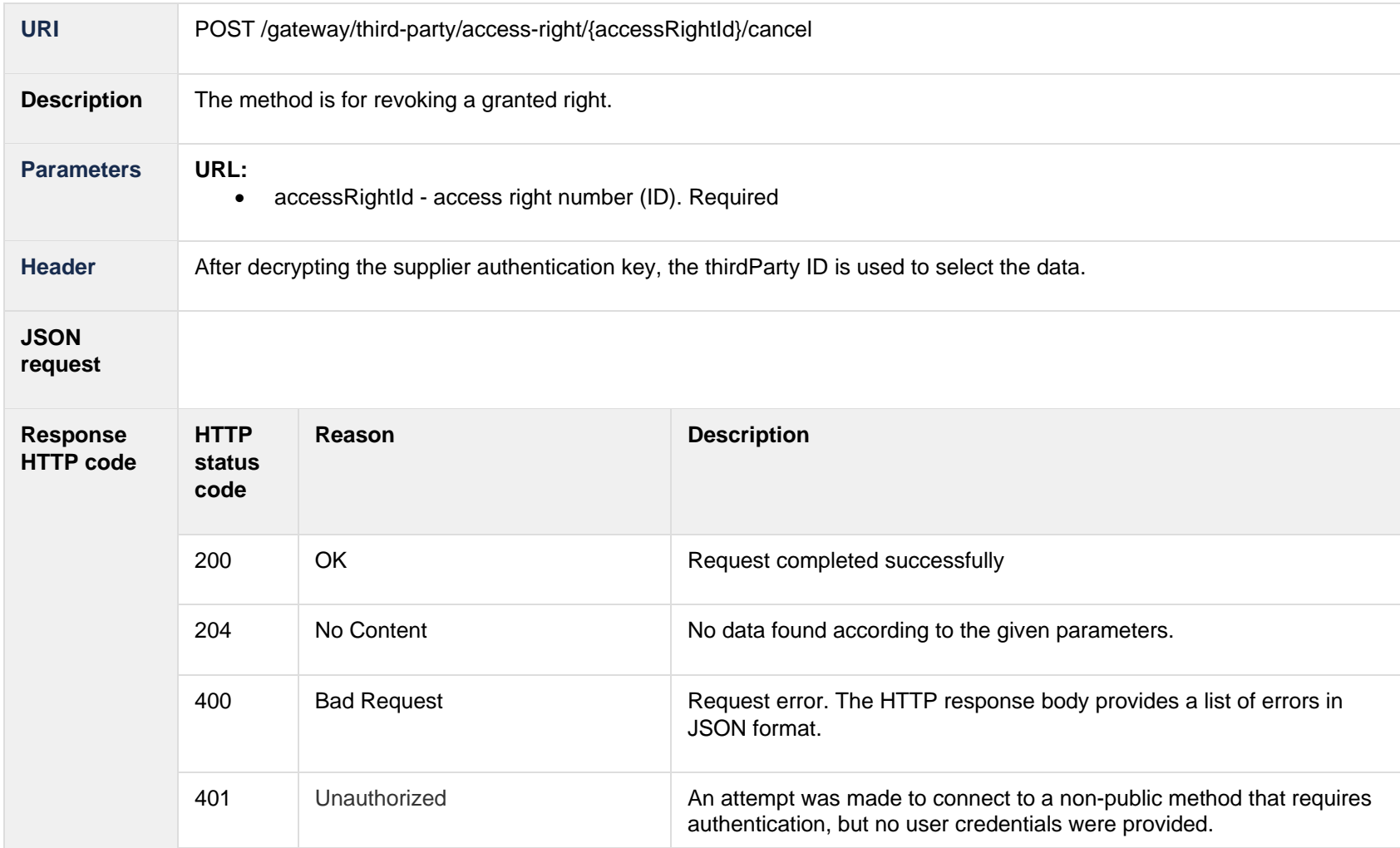

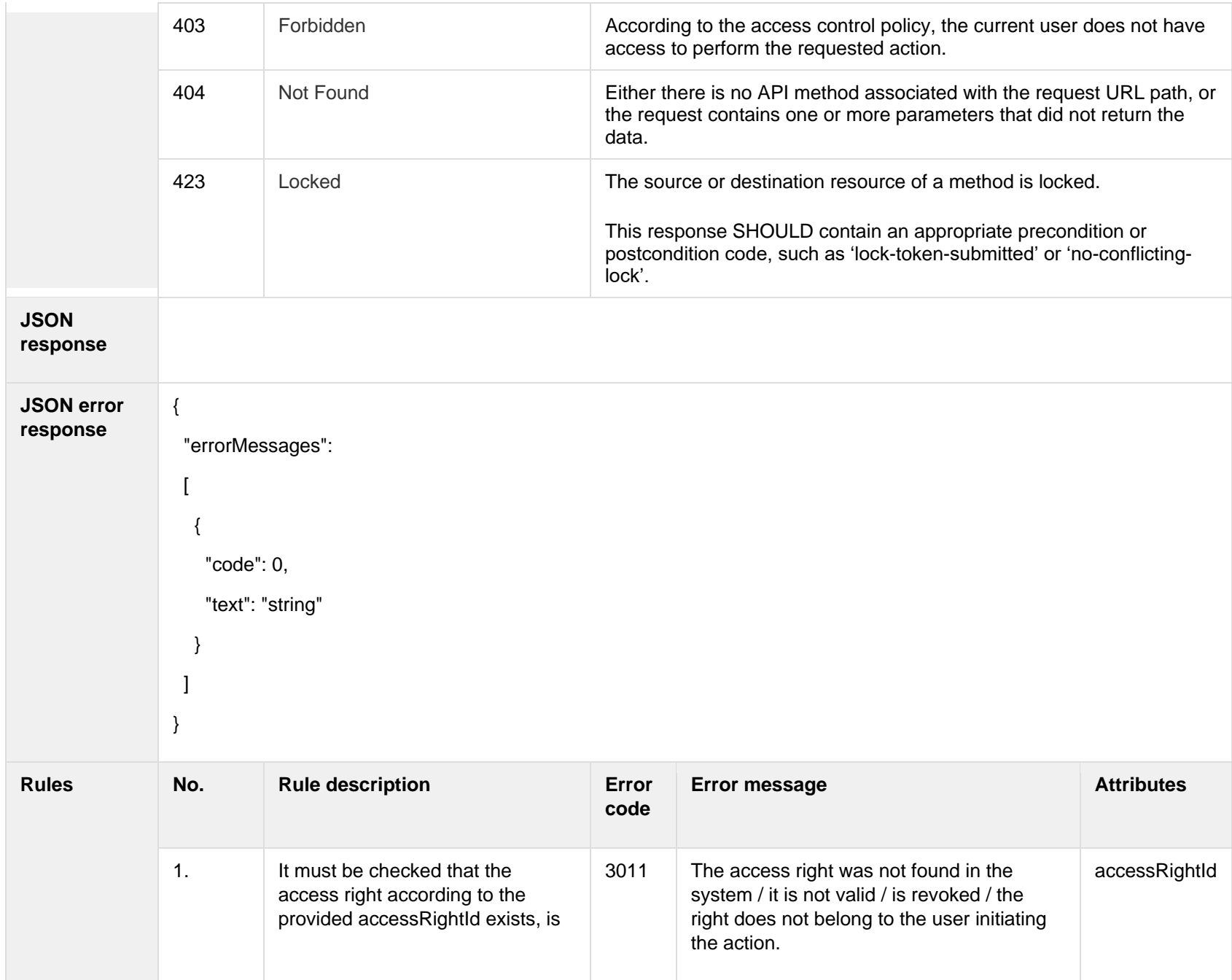

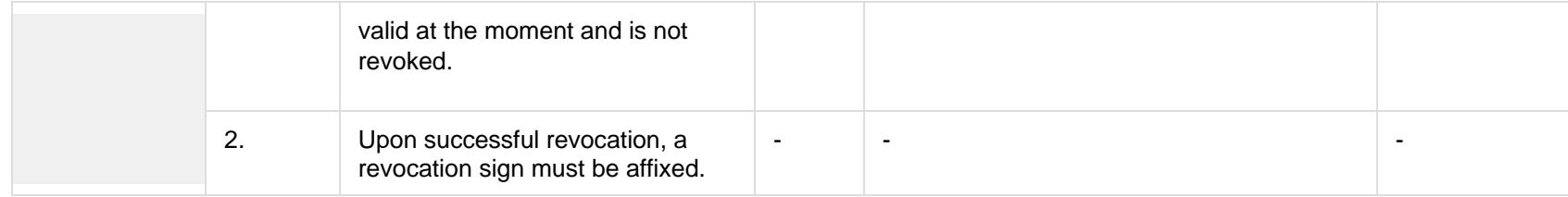

## **7.2.3.1 Error Response structure**

The following table describes the JSON structure in the event of a response error:

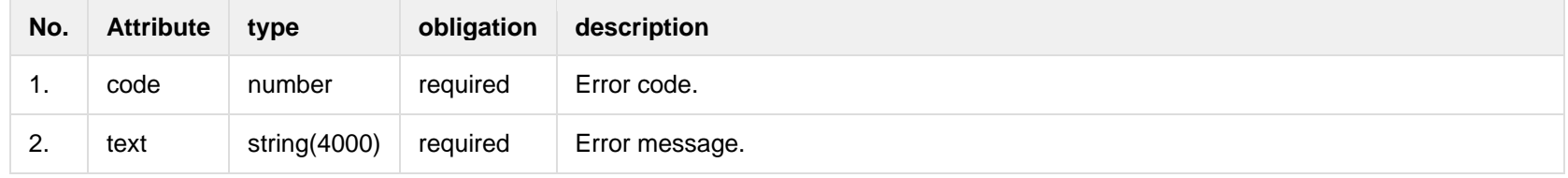

## <span id="page-28-1"></span><span id="page-28-0"></span>**7.3 Order controller**

## **7.3.1 POST/gateway/third-party/order/list**

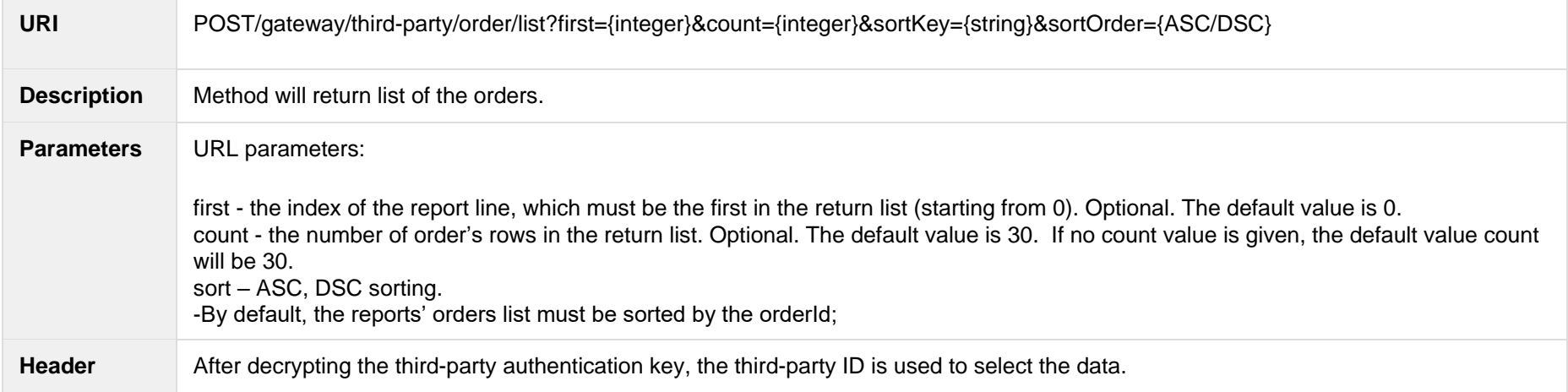

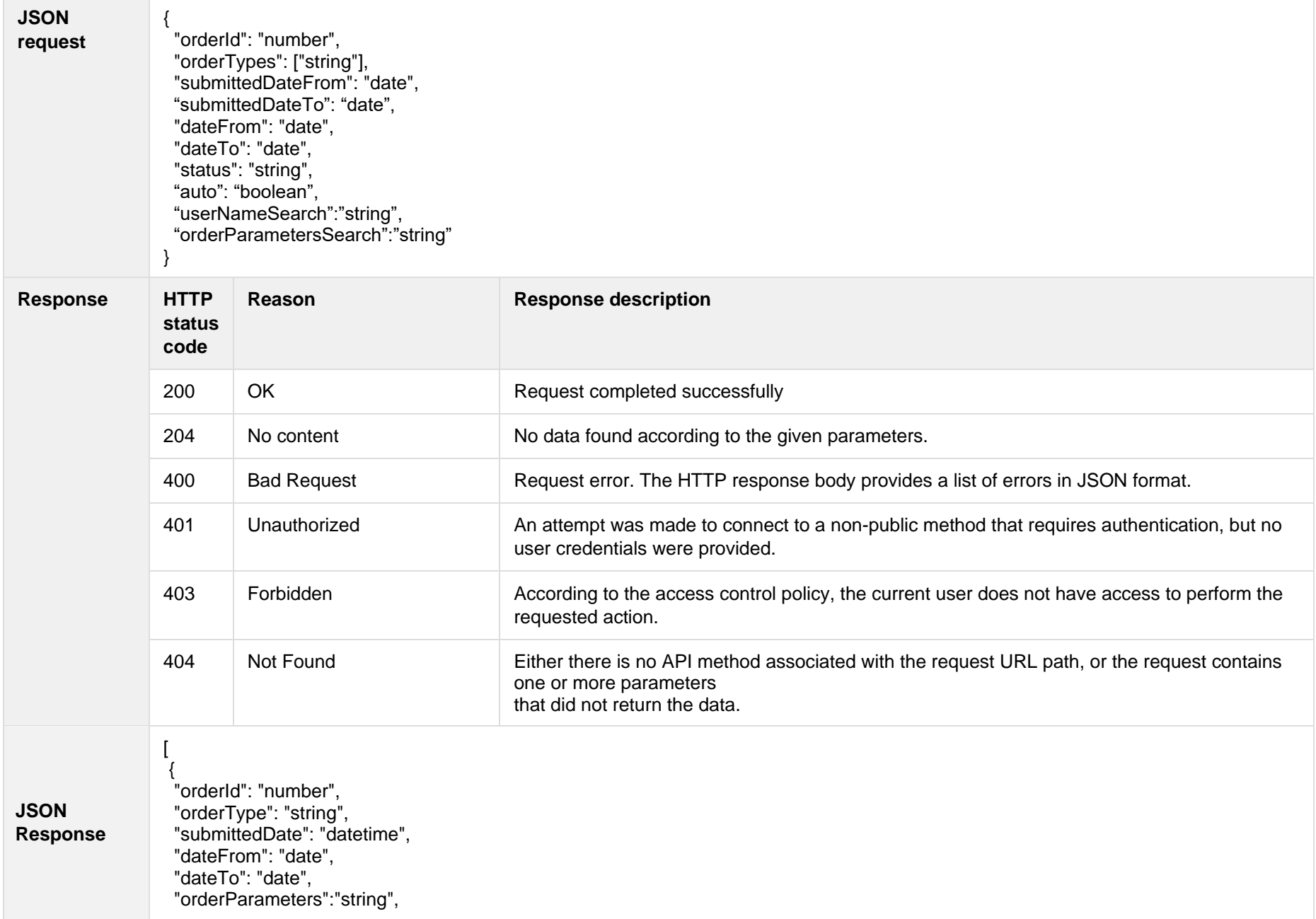

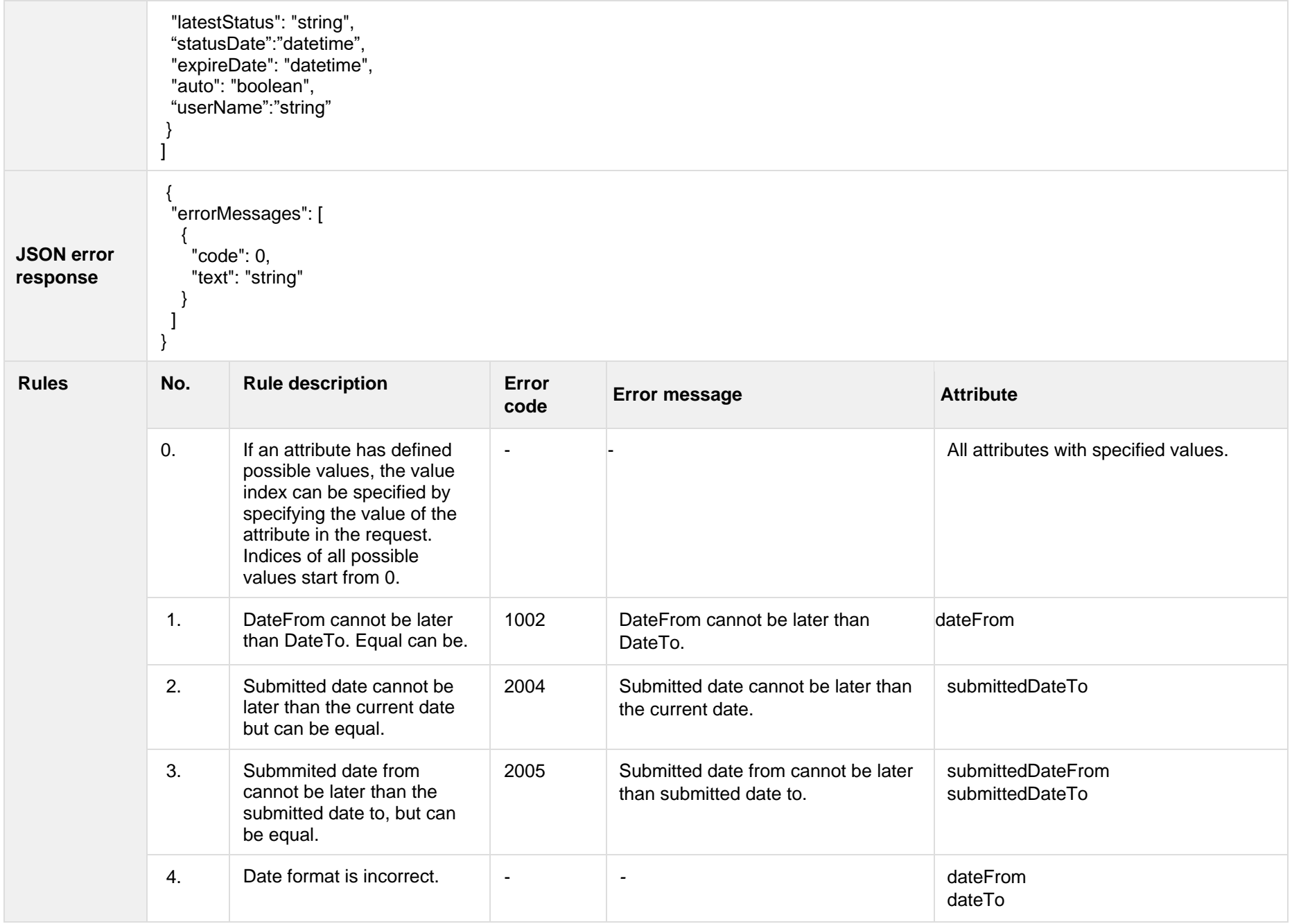

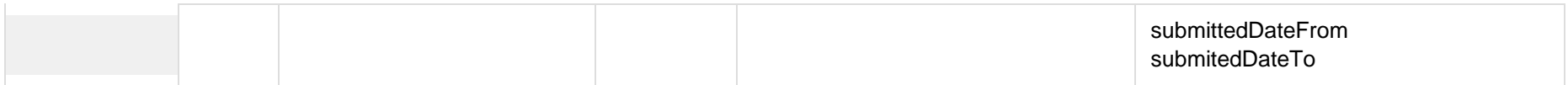

### **7.3.1.1 JSON Request structure**

The table below describes the structure of the JSON response:

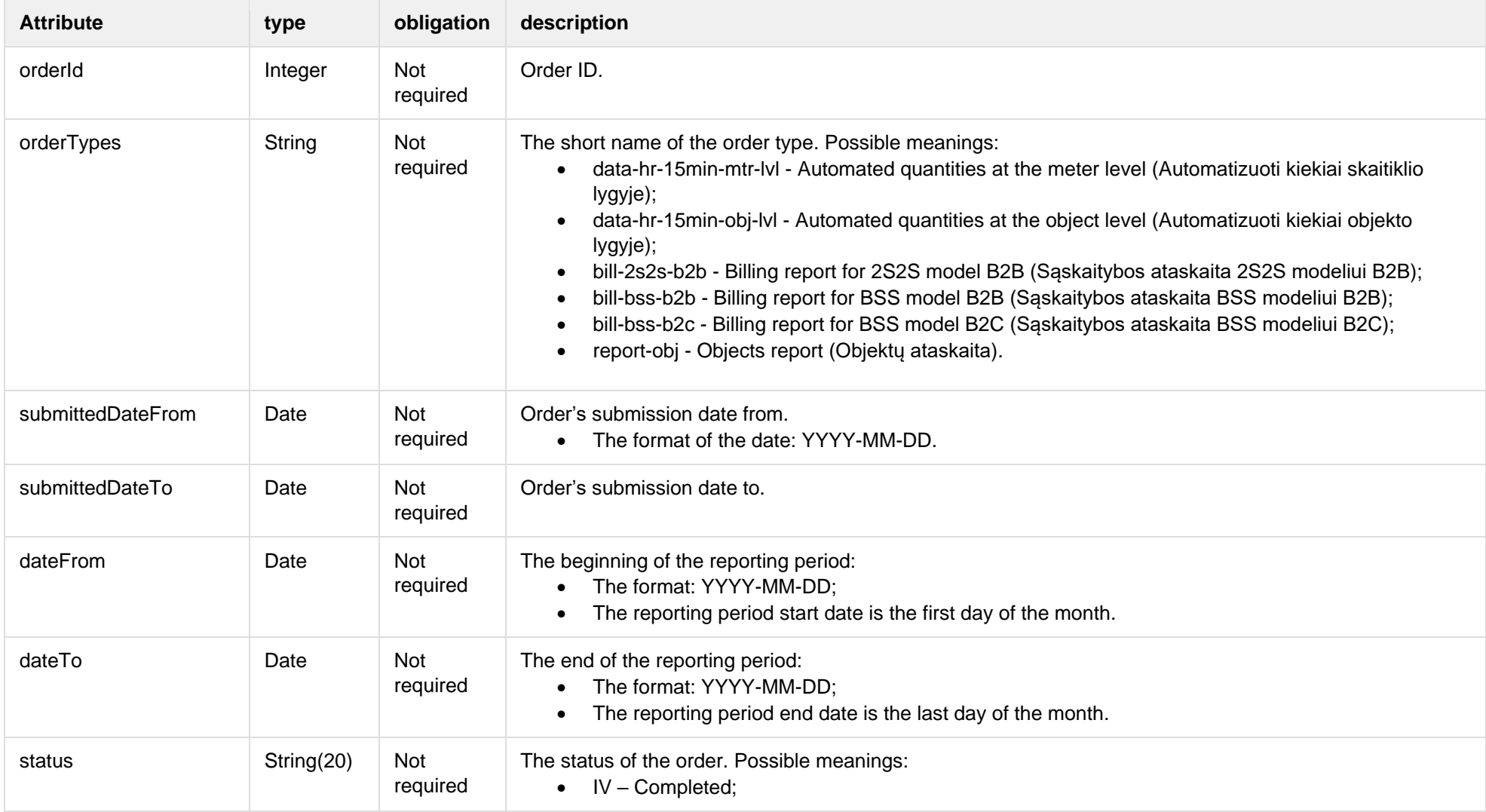

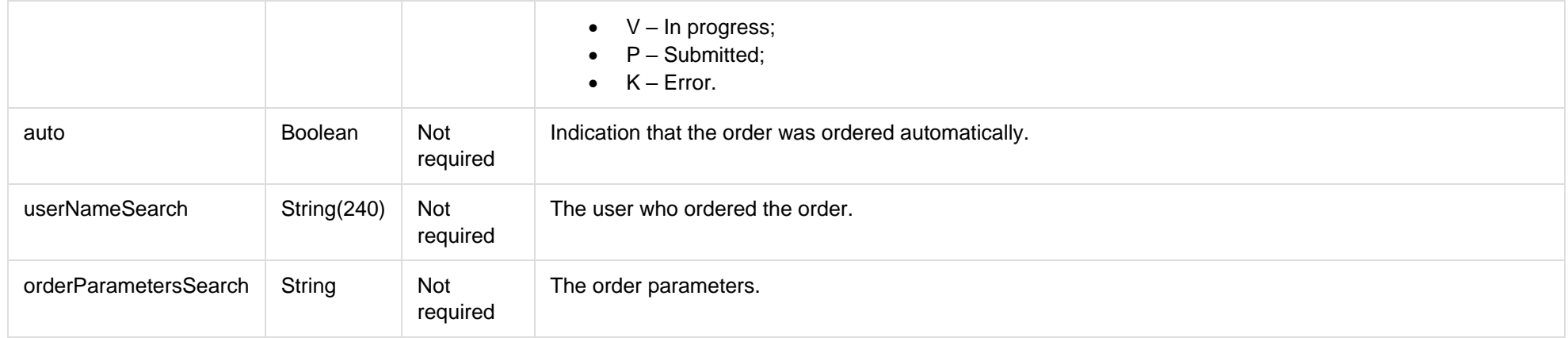

### **7.3.1.2 JSON Response structure**

### The table below describes the structure of the JSON response:

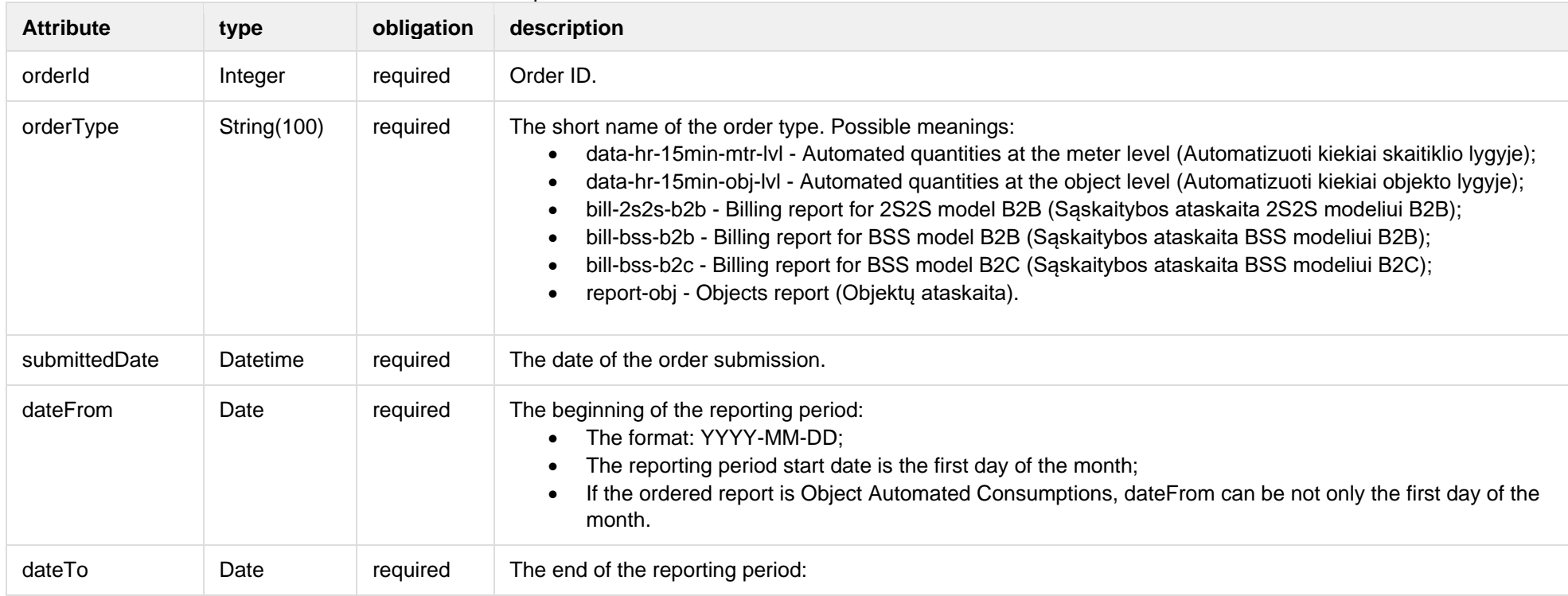

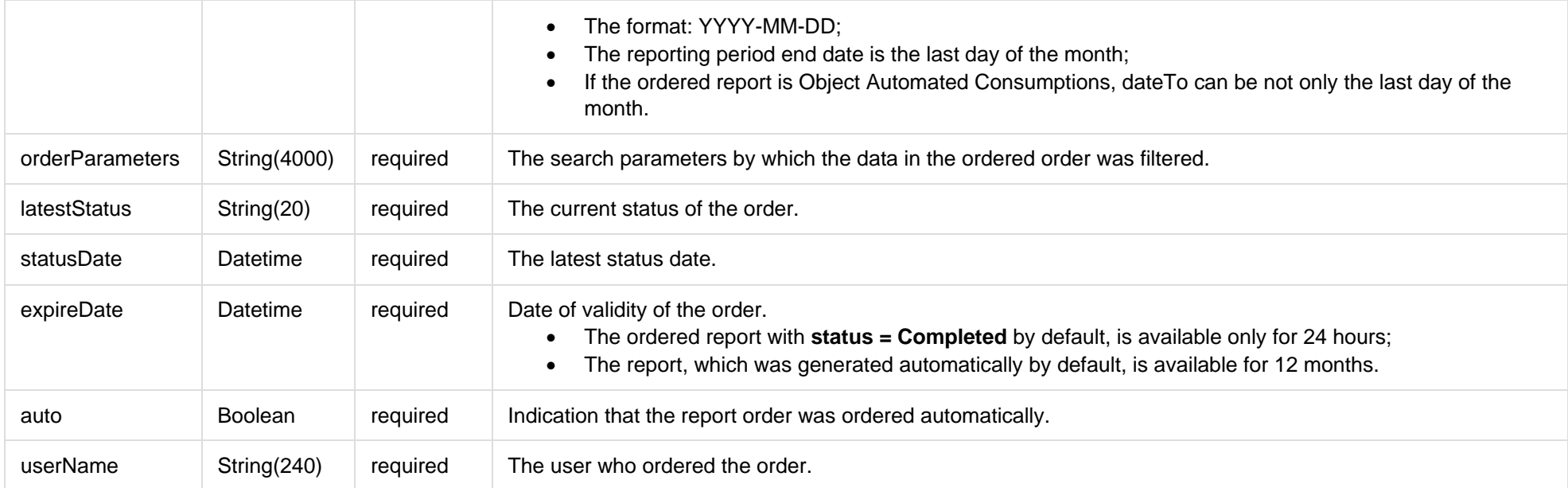

## **7.3.1.3 Error Response Structure**

The following table describes the JSON structure in the event of a response error:

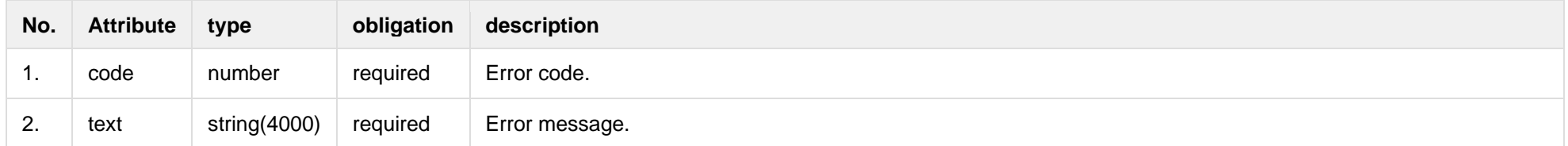

## **7.3.2 GET/gateway/third-party/order/{orderId}/count**

<span id="page-33-0"></span>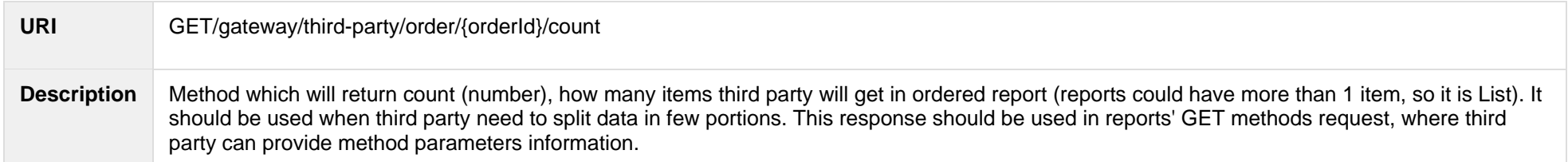

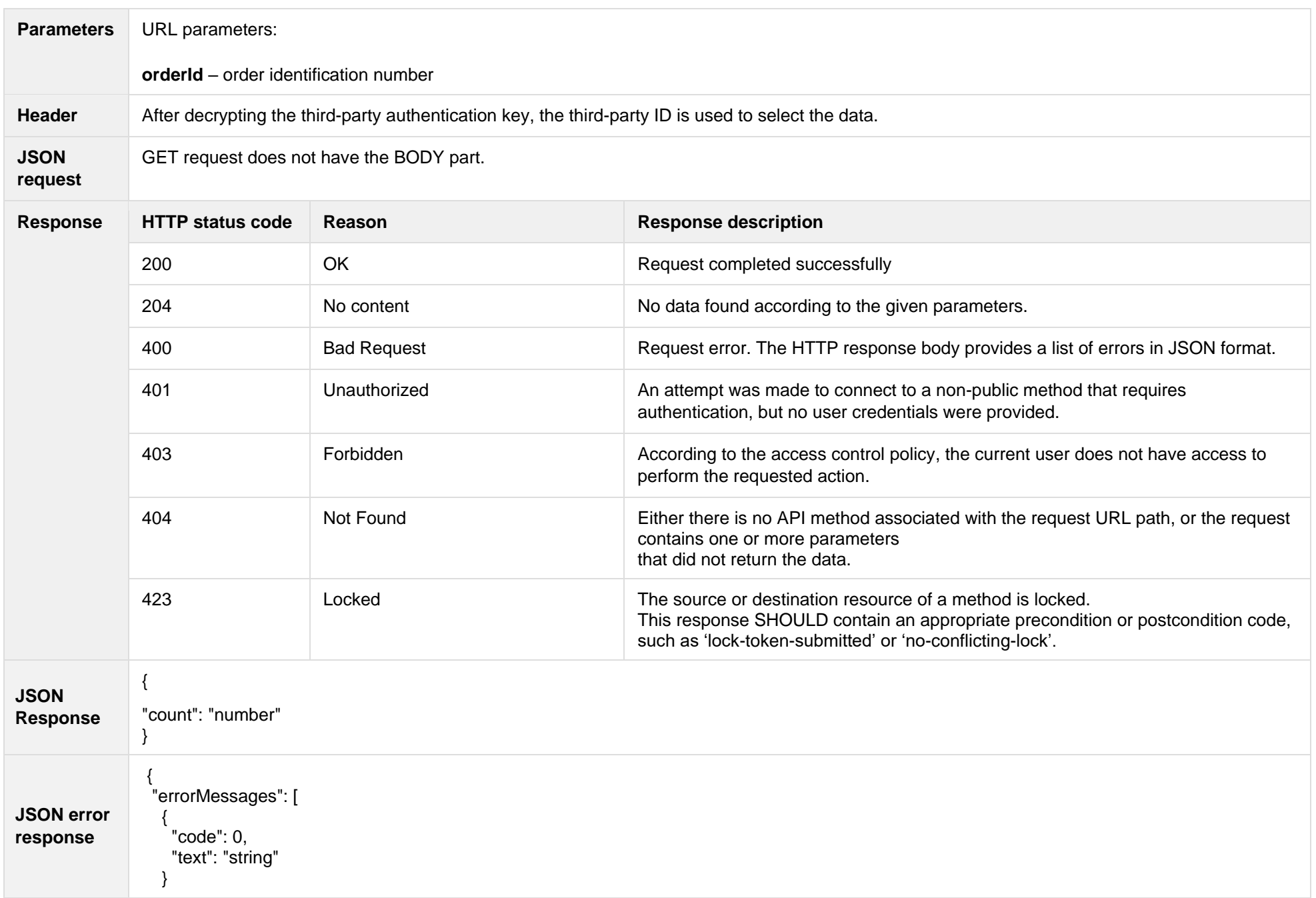

![](_page_35_Picture_178.jpeg)

#### **7.3.2.1 JSON Request structure**

The table below describes the structure of the JSON request:

![](_page_35_Picture_179.jpeg)

### **7.3.2.2 JSON Response structure**

The table below describes the structure of the JSON response:

![](_page_35_Picture_180.jpeg)

**7.3.2.3 Error Response Structure**

![](_page_36_Picture_129.jpeg)

The following table describes the JSON structure in the event of a response error:

## <span id="page-36-0"></span>**7.3.3 POST/gateway/third-party/order/data-hr-15min-mtr-lvl-acr**

![](_page_36_Picture_130.jpeg)

![](_page_37_Picture_173.jpeg)

![](_page_38_Picture_192.jpeg)

### **7.3.3.1 JSON Request structure**

The table below describes the structure of the JSON request:

![](_page_38_Picture_193.jpeg)

![](_page_39_Picture_169.jpeg)

#### **7.3.3.2 JSON Response structure**

The table below describes the structure of the JSON response:

![](_page_39_Picture_170.jpeg)

#### **7.3.3.3 Error Response Structure**

The following table describes the JSON structure in the event of a response error:

![](_page_39_Picture_171.jpeg)

<span id="page-39-0"></span>**7.3.4 POST/gateway/third-party/order/data-hr-15min-obj-lvl-acr**

![](_page_40_Picture_148.jpeg)

![](_page_41_Picture_173.jpeg)

![](_page_42_Picture_192.jpeg)

## **7.3.4.1 JSON Request structure**

The table below describes the structure of the JSON request:

![](_page_42_Picture_193.jpeg)

![](_page_43_Picture_150.jpeg)

### **7.3.4.2 JSON Response structure**

The table below describes the structure of the JSON response:

![](_page_43_Picture_151.jpeg)

#### **7.3.4.3 Error Response Structure**

The following table describes the JSON structure in the event of a response error:

![](_page_43_Picture_152.jpeg)

## **7.3.5 POST/gateway/third-party/order/data-sum-obj-lvl-acr**

<span id="page-43-0"></span>![](_page_43_Picture_153.jpeg)

![](_page_44_Picture_156.jpeg)

![](_page_45_Picture_201.jpeg)

## **7.3.5.1 JSON Request structure**

The table below describes the structure of the JSON request:

![](_page_45_Picture_202.jpeg)

![](_page_46_Picture_148.jpeg)

#### **7.3.5.2 JSON Response structure**

The table below describes the structure of the JSON response:

![](_page_46_Picture_149.jpeg)

#### **7.3.5.3 Error Response Structure**

The following table describes the JSON structure in the event of a response error:

![](_page_46_Picture_150.jpeg)

## <span id="page-46-0"></span>**7.3.6 POST /gateway/third-party/order/report-obj-acr**

![](_page_46_Picture_151.jpeg)

![](_page_47_Picture_150.jpeg)

![](_page_48_Picture_162.jpeg)

#### **7.3.6.1 JSON Request structure**

The table below describes the structure of the JSON request:

![](_page_48_Picture_163.jpeg)

#### **7.3.6.2 JSON Response structure**

The table below describes the structure of the JSON response:

![](_page_48_Picture_164.jpeg)

#### **7.3.6.3 Error Response Structure**

The following table describes the JSON structure in the event of a response error:

<span id="page-48-0"></span>![](_page_48_Picture_165.jpeg)

**7.3.7 GET /gateway/third-party/order/{orderId}/data-hr-15min-obj-lvl-acr**

![](_page_49_Picture_161.jpeg)

```
 "personName":"string",
                   "personSurname":"string",
                   "objectId":number,
                   "objectNumber":"string",
                   "consumptionCategories":[
                     {
                       "consumptionCategory":"string",
                       "consumptions":[
                 \{ " consumptionTime ":"datetime",
                           "amount":number
                         }
                  ]
                     }
                  ]
                 }
JSON error 
response
                  {
                   "errorMessages": [
                 \{ "code": 0,
                     "text": "string"
                  }
                  ]
                 }
```
![](_page_51_Picture_183.jpeg)

### **7.3.7.1 JSON Request structure**

The table below describes the structure of the JSON request:

![](_page_51_Picture_184.jpeg)

#### **7.3.7.2 JSON Response structure**

The table below describes the structure of the JSON response:

![](_page_51_Picture_185.jpeg)

![](_page_52_Picture_172.jpeg)

## **7.3.7.3 Error Response Structure**

The following table describes the JSON structure in the event of a response error:

![](_page_52_Picture_173.jpeg)

## **7.3.8 GET /gateway/third-party/order/{orderId}/data-hr-15min-mtr-lvl-acr**

<span id="page-52-0"></span>![](_page_52_Picture_174.jpeg)

![](_page_53_Picture_155.jpeg)

```
 "objectId":number,
                        "objectNumber":"string",
                        "meters":[
                          {
                            "meterNumber":"string",
                            "categories":[
                    \left\{ \begin{array}{cc} 0 & 0 \\ 0 & 0 \end{array} \right\} "consumptionCategory":"string",
                                "consumptions":[
                    \{ "consumptionTime":"datetime",
                                   "amount":number
                     }
                     ]
                     }
                     ]
                     }
                    \blacksquare }
                    ]
JSON error 
response
                    {
                     "errorMessages": [
                      {
                      "code": 0,
```
![](_page_55_Picture_166.jpeg)

### **7.3.8.1 JSON Request structure**

The table below describes the structure of the JSON request:

![](_page_55_Picture_167.jpeg)

## **7.3.8.2 JSON Response structure**

The table below describes the structure of the JSON response:

![](_page_55_Picture_168.jpeg)

![](_page_56_Picture_187.jpeg)

## **7.3.8.3 Error Response Structure**

The following table describes the JSON structure in the event of a response error:

![](_page_56_Picture_188.jpeg)

## **7.3.9 GET /gateway/third-party/order/{orderId}/report-obj-acr**

<span id="page-57-0"></span>![](_page_57_Picture_156.jpeg)

![](_page_58_Picture_112.jpeg)

59

![](_page_59_Picture_152.jpeg)

## **7.3.9.1 JSON Request structure**

The table below describes the structure of the JSON request:

![](_page_59_Picture_153.jpeg)

#### **7.3.9.2 JSON Response structure**

The table below describes the structure of the JSON response:

![](_page_60_Picture_152.jpeg)

#### **7.3.9.3 Error Response Structure**

The following table describes the JSON structure in the event of a response error:

![](_page_60_Picture_153.jpeg)

## **7.3.10 GET /gateway/third-party/order/{orderId}/data-sum-obj-lvl-acr**

<span id="page-60-0"></span>![](_page_60_Picture_154.jpeg)

![](_page_61_Picture_143.jpeg)

![](_page_62_Picture_141.jpeg)

![](_page_63_Picture_158.jpeg)

## **7.3.10.1 JSON Request structure**

The table below describes the structure of the JSON request:

![](_page_63_Picture_159.jpeg)

#### **7.3.10.2 JSON Response structure**

The table below describes the structure of the JSON response:

![](_page_63_Picture_160.jpeg)

![](_page_64_Picture_114.jpeg)

## **7.3.10.3 Error Response Structure**

The following table describes the JSON structure in the event of a response error:

![](_page_64_Picture_115.jpeg)